# Package 'Category'

April 15, 2019

<span id="page-0-0"></span>Title Category Analysis

#### Version 2.48.1

Description A collection of tools for performing category (gene set enrichment) analysis.

License Artistic-2.0

Depends methods, stats4, BiocGenerics, AnnotationDbi, Biobase, Matrix

Imports utils, stats, graph, RBGL, GSEABase, genefilter, annotate, DBI

Suggests EBarrays, ALL, Rgraphviz, RColorBrewer, xtable (>= 1.4-6), hgu95av2.db, KEGG.db, SNPchip, geneplotter, limma, lattice, RUnit, org.Sc.sgd.db, GOstats, GO.db

LazyLoad Yes

Collate AllClasses.R AllGenerics.R categoryToEntrezBuilder-methods.R categoryName-methods.R hyperg-methods.R hyperGTest-methods.R linearMTest-methods.R DatPkg-accessors.R ChrBandTree.R tree\_visitor.R cb\_test.R initialize-methods.R HyperGParams-accessors.R LinearMParams-accessors.R HyperGResult-accessors.R LinearMResult-accessors.R ChrMapHyperGResult-accessors.R ChrMapLinearMResult-accessors.R show-methods.R universeBuilder-methods.R utils.R MAPcode.R catcode.R cateGOryMatrix.R gseaperm.R summary-methods.R mouse.R

biocViews Annotation, GO, Pathways, GeneSetEnrichment

git\_url https://git.bioconductor.org/packages/Category

git\_branch\_RELEASE\_3\_8

git\_last\_commit 941819a

git last commit date 2019-03-07

Date/Publication 2019-04-15

Author Robert Gentleman [aut], Seth Falcon [ctb], Deepayan Sarkar [ctb], Robert Castelo [ctb], Bioconductor Package Maintainer [cre]

Maintainer Bioconductor Package Maintainer <maintainer@bioconductor.org>

# R topics documented:

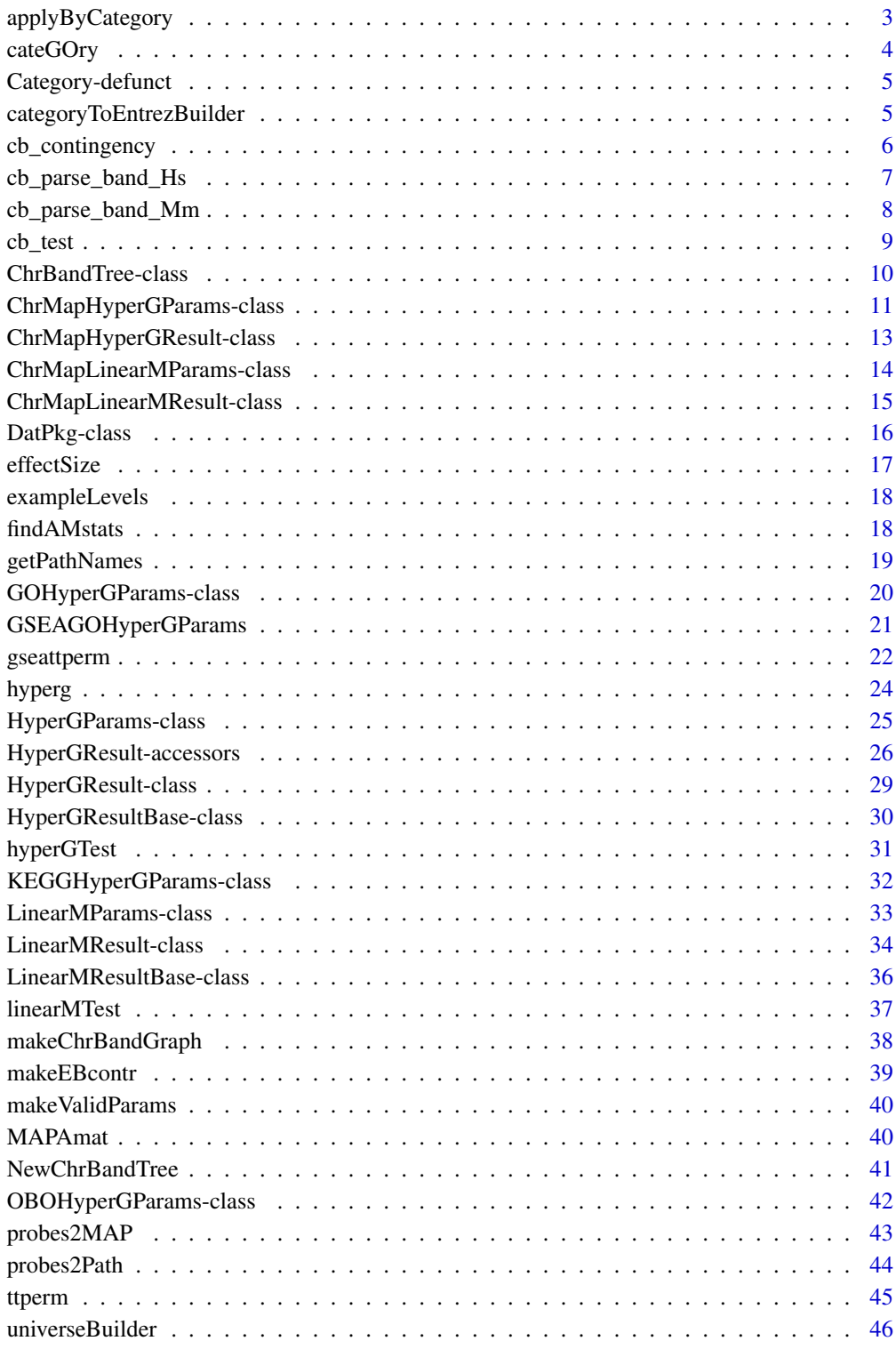

<span id="page-2-1"></span><span id="page-2-0"></span>applyByCategory *Apply a function to a vector of statistics, by category*

# Description

For each category, apply the function FUN to the set of values of stats belonging to that category.

#### Usage

```
applyByCategory(stats, Amat, FUN = mean, ...)
```
# Arguments

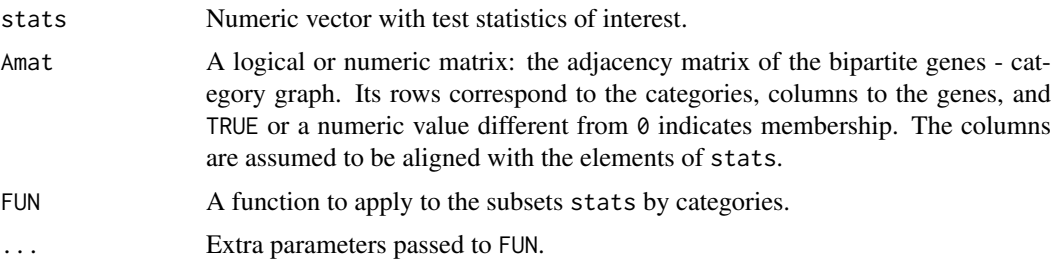

# Details

For GO categories, the function [cateGOry](#page-3-1) might be useful for the construction of Amat.

# Value

The return value is a list or vector of length equal to the number of categories. Each element corresponds to the values obtained by applying FUN to the subset of values in stats according to the category defined for that row.

# Author(s)

R. Gentleman, contributions from W. Huber

# See Also

[apply](#page-0-0)

# Examples

```
set.seed(0xabcd)
st = rnorm(20)names(st) = paste("gene", 1:20)
a = matrix(sample(c(FALSE, TRUE), 60, replace=TRUE), nrow=3,
       dimnames = list(paste("category", LETTERS[1:3]), names(st)))
applyByCategory(st, a, median)
```
<span id="page-3-1"></span><span id="page-3-0"></span>cateGOry *Construct a category membership matrix from a list of gene identifiers and their annotated GO categories.*

# Description

The function constructs a category membership matrix, such as used by [applyByCategory](#page-2-1), from a list of gene identifiers and their annotated GO categories. For each of the GO categories stated in categ, all less specific terms (ancestors) are also included, thus one need only obtain the most specific set of GO term mappings, which can be obtained from Bioconductor annotation packages or via biomaRt. The ancestor relationships are obtained from the GO.db package.

# Usage

cateGOry(x, categ, sparse=FALSE)

#### Arguments

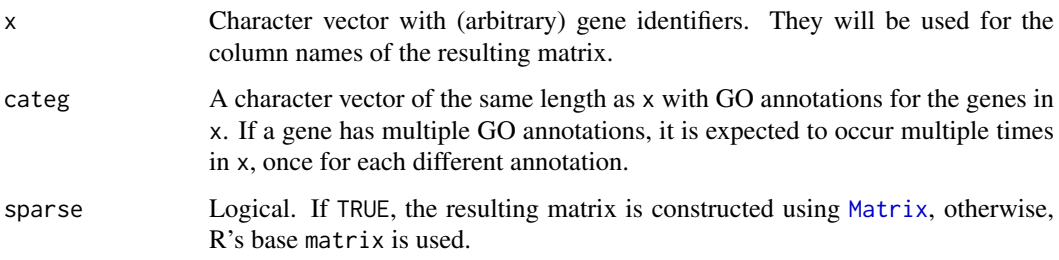

# Details

The function requires the [GO](#page-0-0) package.

For subsequent analyses, it is often useful to remove categories that have only a small number of members. Use the normal matrix subsetting syntax for this, see example.

If a GO category in categ is not found in the GO annotation package, a warning will be generated, and no ancestors for that GO category are added (but that category itself will be part of the returned adjacency matrix).

# Value

The adjacency matrix of the bipartite category membership graph, rows are categories and columns genes.

#### Author(s)

Wolfgang Huber

# See Also

[applyByCategory](#page-2-1)

#### <span id="page-4-0"></span>Category-defunct 5

# Examples

```
g = cateGOry(c("CG2671", "CG2671", "CG2950"),
             c("GO:0090079", "GO:0001738", "GO:0003676"), sparse=TRUE)
g
rowSums(g) ## number of genes in each category
## Filter out categories with less than minMem and more than maxMem members.
## This is toy data, in real applications, a choice of minMem higher
## than 2 will be more appropriate.
filter = function(x, minMemb = 2, maxMemb = 35) ((x = minMemb) & (x < = maxMemb))
g[filter(rowSums(g)),,drop=FALSE ]
```
Category-defunct *Defunct Functions in Package* Category

# Description

The functions or variables listed here are no longer part of the Category package.

# Usage

```
condGeneIdUniverse()
isConditional()
geneGoHyperGeoTest()
geneKeggHyperGeoTest()
cb_parse_band_hsa()
chrBandInciMat()
```
#### See Also

[Defunct](#page-0-0)

categoryToEntrezBuilder

*Return a list mapping category ids to Entrez Gene ids*

# Description

Return a list mapping category ids to the Entrez Gene ids annotated at the category id. Only those category ids that have at least one annotation in the set of Entrez Gene ids specified by the geneIds slot of p are included.

#### Usage

```
categoryToEntrezBuilder(p)
```
# Arguments

p A subclass of HyperGParams-class

End users should not call this directly. This method gets called from hyperGTest. To add support for a new category, a new method for this generic must be defined. Its signature should match a subclass of HyperGParams-class appropriate for the new category.

# Value

A list mapping category ids to Entrez Gene identifiers.

# Author(s)

S. Falcon

# See Also

[hyperGTest](#page-30-1) [HyperGParams-class](#page-24-1)

cb\_contingency *Create and Test Contingency Tables of Chromosome Band Annotations*

# Description

For each chromosome band identifier in chrVect, cb\_contingency builds and performs a test on a 2 x k contingency table for the genes from selids found in the child bands of the given chrVect element.

cb\_sigBands extracts the chromosome band identifiers that were in a contingency table that tested significant given the specified p-value cutoff.

cb\_children returns the child bands of a given band in the chromosome band graph. The argument must have length equal to one.

## Usage

```
cb_contingency(selids, chrVect, chrGraph, testFun = chisq.test,
               min.expected = 5L, min.k = 1L)
```
 $cb$ <sub>sig</sub>Bands(b, p.value =  $0.01$ )

cb\_children(n, chrGraph)

#### Arguments

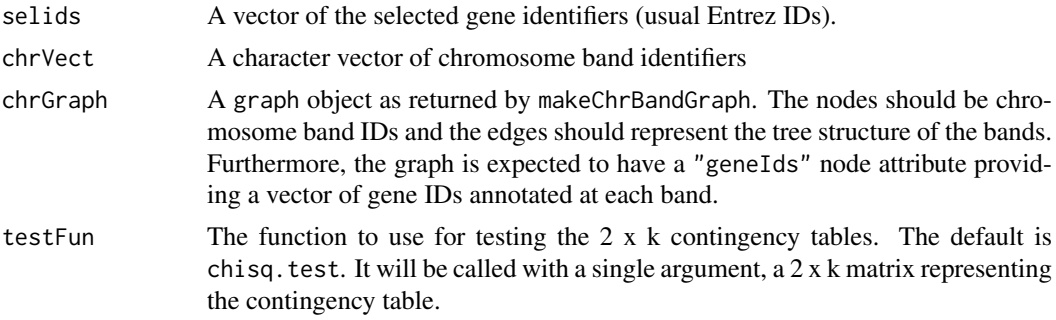

<span id="page-5-0"></span>

<span id="page-6-0"></span>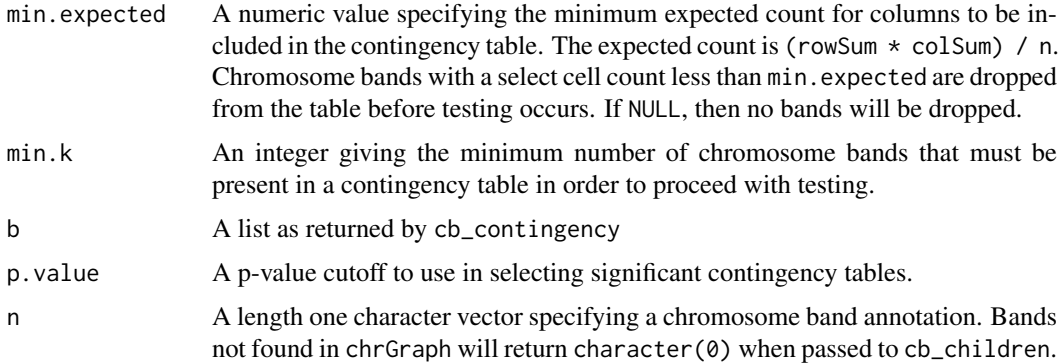

cb\_sigBands assumes that the p-value associated with a result of testFun can by accessed as testFun(t)\$p.value. We should improve this to be a method call which can then be specialized based on the class of the object returned by testFun.

#### Value

cb\_contingency returns a list with an element for each test performed. This will most often be shorter than length(chrVect) due to skipped tests based on min.found and min.k. Each element of the returned list is itself a list with components:

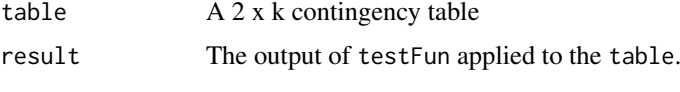

cb\_sigBands returns a character vector of chromosome band identifiers that are in one of the contingency tables that had a p-value less than the cutoff specified by p.value.

# Author(s)

Seth Falcon

cb\_parse\_band\_Hs *Parse Homo Sapiens Chromosome Band Annotations*

# Description

This function parses chromosome band annotations as found in the <chip>MAP map of Bioconductor annotation data packages. The return value is a vector of parent bands up to the relevant chromosome.

#### Usage

```
cb_parse_band_Hs(x)
```
#### Arguments

x A chromosome band annotation given as a string.

<span id="page-7-0"></span>The former function cb\\_parse\\_band\\_hsa is now deprecated.

# Value

A character vector giving the path to the relevant chromosome.

# Author(s)

Seth Falcon

# Examples

cb\_parse\_band\_Hs("12q32.12")

cb\_parse\_band\_Mm *Parse Mus Musculus Chromosome Band Annotations*

# Description

This function parses chromosome band annotations as found in the <chip>MAP map of Bioconductor annotation data packages. The return value is a vector of parent bands up to the relevant chromosome.

# Usage

cb\_parse\_band\_Mm(x)

# Arguments

x A chromosome band annotation given as a string.

# Value

A character vector giving the path to the relevant chromosome.

#### Author(s)

Seth Falcon \& Nolwenn Le Meur

#### Examples

cb\_parse\_band\_Mm("10 B3")

<span id="page-8-0"></span>

cb\_test is a flexible tool for discovering interesting chromosome bands relative to a selected gene list. The function supports local and global tests which can be carried out in a top down or bottom up fashion on the tree of chromosome bands.

# Usage

```
cb_test(selids, chrtree, level, dir = c("up", "down"),
       type = c("local", "global"), next.pval = 0.05,
       cond.pval = 0.05, conditional = FALSE)
```
# Arguments

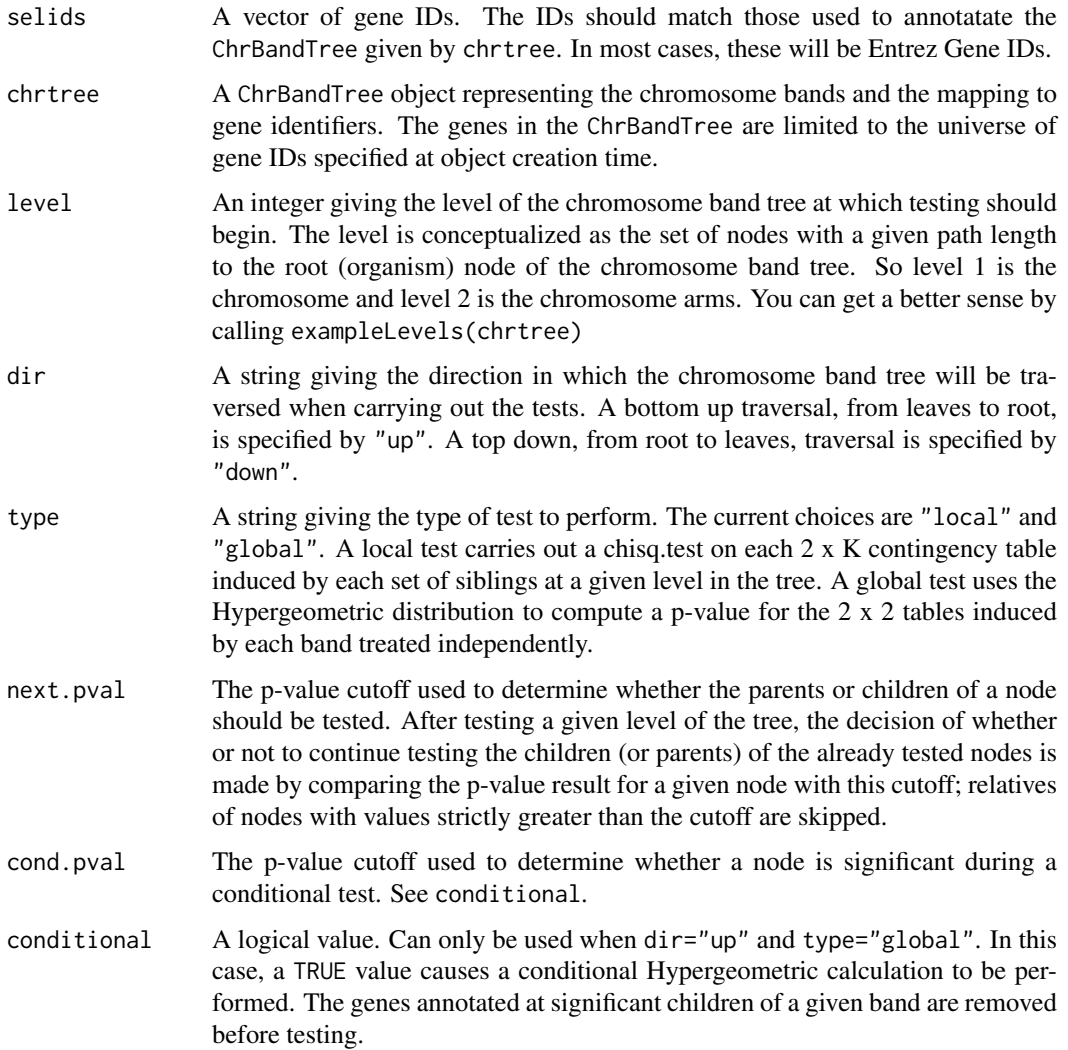

# Value

A list with an element for each level of the tree that was tested. Note that the first element will correspond to the level given by level and that subsequent elements will be the next or previous depending on dir.

Each level element is itself a list consisting of a result list for each node or set of nodes tested. These inner-most lists will have, at least, the following components:

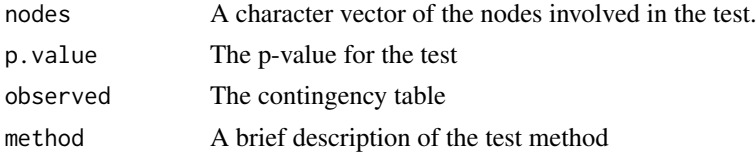

# Author(s)

Seth Falcon

<span id="page-9-1"></span>ChrBandTree-class *Class "ChrBandTree"*

#### Description

This class represents chromosome band annotation data for a given experiment. The class is responsible for storing the mapping of band to set of gene IDs located within that band as well as for representing the tree structured relationship among the bands.

#### Objects from the Class

Objects should be created using NewChrBandTree or ChrBandTreeFromGraph.

# Slots

- toParentGraph: Object of class "graph" representing the tree of chromosome bands. Edges in this directed graph go from child to parent.
- toChildGraph: Object of class "graph". This is the same as toParentGraph, but with the edge directons reversed. This is not an ideal implementation due to the duplication of data, but it provides quick access to parents or children of a given node.
- root: Object of class "character" giving the name of the root node. The convention is to use "ORGANISM:<organism>".
- level2nodes: Object of class "list" providing a mapping of levels in the tree to the set of nodes at that level. Levels X is defined as the set of nodes with a path length of X from the root node.

#### Methods

- allGeneIds Return a vector of gene IDs representing the gene universe for this ChrBandTree
- childrenOf Return a list with an element for each the character vector n. Each element is a character vector of node names of the children of the named element.
- geneIds Return a vector of gene IDs for a single band.
- lgeneIds Return a list of vectors of gene IDs when given more than one band. The "l" prefix is for list.

<span id="page-9-0"></span>

- <span id="page-10-0"></span>**parentOf** Return the parents of the specified bands. See childrenOf for a description of the structure of the return value.
- treeLevels Return an integer vector identifying the levels of the tree.
- level2nodes(g, level) Return the nodes in the tree that are at the level specified by level. The level argument can be either numeric or character, but should match a level returned by treeLevels.

#### Note

Not all known chromosome bands will be represented in a given instance. The set of bands that will be present is determined by the available annotation data and the specified gene universe. The annotation source maps genes to their most specific band. Such bands and all bands on the path to the root will be represented in the resulting tree.

Currently there is only support for human and mouse data.

#### Author(s)

S. Falcon

#### Examples

```
library("hgu95av2.db")
set.seed(0xfeee)
univ = NULL ## use all Entrez Gene IDs on the chip (not recommended)
ct = NewChrBandTree("hgu95av2.db", univ)
length(allGeneIds(ct))
exampleLevels(ct)
geneIds(ct, "10p11")
lgeneIds(ct, "10p11")
lgeneIds(ct, c("10p11", "Yq11.22"))
pp = parentOf(ct, c("10p11", "Yq11.22"))
childrenOf(ct, unlist(pp))
treeLevels(ct)
level2nodes(ct, 0)
level2nodes(ct, 0L)
level2nodes(ct, "0")
level2nodes(ct, 1)
```
ChrMapHyperGParams-class

*Class "ChrMapHyperGParams"*

<span id="page-11-0"></span>This class encapsulates parameters needed for Hypergeometric testing of over or under representation of chromosome bands among a selected gene list using [hyperGTest](#page-30-1).

#### Objects from the Class

Objects can be created by calls of the form new ("ChrMapHyperGParams",  $\dots$ ).

# Slots

- chrGraph: Object of class "graph". The nodes are the chromosome bands and the edges describe the tree structure of the bands. Each node has a "geneIds" node attributes (see nodeData) which contains a vector of gene IDs annotated at the given band.
- conditional: Object of class "logical", indicating whether the test performed should be a conditional test.
- geneIds: Object of class "ANY": A vector of gene identifiers. Numeric and character vectors are probably the only things that make sense. These are the gene ids for the selected gene set.
- universeGeneIds: Object of class "ANY": A vector of gene ids in the same format as geneIds defining a subset of the gene ids on the chip that will be used as the universe for the hypergeometric calculation. If this is NULL or has length zero, then all gene ids on the chip will be used.
- annotation: A string giving the name of the annotation data package for the chip used to generate the data.
- categorySubsetIds: Object of class "ANY": If the test method supports it, can be used to specify a subset of category ids to include in the test instead of all possible category ids.
- categoryName: A string describing the category. Usually set automatically by subclasses. For example "GO".
- pvalueCutoff: The p-value to use as a cutoff for significance for testing methods that require it. This value will also be passed on to the result instance and used for display and counting of significant results. The default is 0.01.
- testDirection: A string indicating whether the test should be for overrepresentation ("over") or underrepresentation ("under").
- datPkg: Object of class "DatPkg" used to assist with dispatch based on type of annotation data available.

# Extends

Class ["HyperGParams"](#page-24-1), directly.

# Methods

No methods defined with class "ChrMapHyperGParams" in the signature.

# Author(s)

Seth Falcon

#### Examples

showClass("ChrMapHyperGParams")

<span id="page-12-0"></span>ChrMapHyperGResult-class

*Class "ChrMapHyperGResult"*

#### **Description**

This class represents the results of a Hypergeometric test for over-representation of genes in a selected gene list in the chromosome band annotation. The hyperGTest function returns an instance of ChrMapHyperGResult when given a parameter object of class ChrMapHyperGParams. For details on accessing the results, see [HyperGResult-accessors.](#page-25-1)

#### Objects from the Class

Objects can be created by calls of the form new("ChrMapHyperGResult", ...).

#### Slots

pvalue.order: Object of class "integer" that gives the order of the p-values.

- conditional: Object of class "logical" is a flag indicating whether or not this result is from a conditional analysis.
- chrGraph: Object of class "graph". The nodes are the chromosome bands with edges representing the tree structure of the bands. Each node has a "geneIds" attribute that gives the gene IDs annotated at that band.
- annotation: A string giving the name of the chip annotation data package used.
- geneIds: Object of class "ANY": the input vector of gene identifiers intersected with the universe of gene identifiers used in the computation. The class of this slot is specified as "ANY" because gene IDs may be integer or character vectors depending on the annotation package.
- testName: A string identifying the testing method used.
- pvalueCutoff: Numeric value used a a p-value cutoff. Used by the show method to count number of significant terms.
- testDirection: Object of class "character" indicating whether the test was for over-representation ("over") or under-representation ("under").

# Extends

Class ["HyperGResultBase"](#page-29-1), directly.

# Methods

See [HyperGResult-accessors.](#page-25-1)

# Author(s)

Seth Falcon

# Examples

```
showClass("ChrMapHyperGResult")
## For details on accessing the results:
## help("HyperGResult-accessors")
```
<span id="page-13-1"></span><span id="page-13-0"></span>ChrMapLinearMParams-class

*Class "ChrMapLinearMParams"*

#### **Description**

This class encapsulates parameters needed for testing systematic variations in some gene-level statistic by chromosome bands using [linearMTest](#page-36-1).

#### Objects from the Class

Objects can be created by calls of the form new("ChrMapLinearMParams", ...).

#### **Slots**

- graph: Object of class "graph". The nodes are the chromosome bands and the edges describe the tree structure of the bands. Each node has a "geneIds" node attributes (see nodeData) which contains a vector of gene IDs annotated at the given band.
- conditional: Object of class "logical", indicating whether the test performed should be a conditional test.
- gsc: The [GeneSetCollection](#page-0-0) object grouping the gene ids into sets.
- geneStats: Named vector of class "numeric", giving the gene-level statistics to be used in the tests.
- universeGeneIds: Object of class "ANY": A vector of gene ids defining a subset of the gene ids on the chip that will be used as the universe for the hypergeometric calculation. If this is NULL or has length zero, then all gene ids on the chip will be used.
- annotation: A string giving the name of the annotation data package for the chip used to generate the data.
- datPkg: Object of class "DatPkg" used to assist with dispatch based on type of annotation data available.
- categorySubsetIds: Object of class "ANY": If the test method supports it, can be used to specify a subset of category ids to include in the test instead of all possible category ids.
- categoryName: A string describing the category. Usually set automatically by subclasses. For example "GO".
- pvalueCutoff: The p-value to use as a cutoff for significance for testing methods that require it. This value will also be passed on to the result instance and used for display and counting of significant results. The default is 0.01.
- minSize: An integer giving a minimum size for a gene set for it to be tested. The default is 5.
- testDirection: A string indicating whether the test should test for systematic increase ("up") or decrease ("down") in the geneStats values within a gene set relative to the remaining genes.

#### Extends

Class ["LinearMParams"](#page-32-1), directly.

#### Author(s)

Deepayan Sarkar

#### <span id="page-14-0"></span>ChrMapLinearMResult-class 15

#### See Also

[linearMTest](#page-36-1)

# Examples

showClass("ChrMapLinearMParams")

ChrMapLinearMResult-class

*Class "ChrMapLinearMResult"*

#### Description

This class represents the results of a linear model-based test for systematic changes in a pergene statistic by chromosome band annotation. The [linearMTest](#page-36-1) function returns an instance of ChrMapLinearMResult when given a parameter object of class ChrMapLinearMParams. Most slots can be queried using accessors.

# Objects from the Class

Objects can be created by calls of the form new("ChrMapLinearMResult", ...), but is more commonly created by callinf [linearMTest](#page-36-1)

#### Slots

pvalues: Object of class "numeric", with the p-values for each term.

pvalue.order: Object of class "integer", the order vector (increasing) for the p-values.

effectSize: Object of class "numeric", with the effect size for each term.

annotation: Object of class "character" ~~

geneIds: Object of class "ANY" ~~

testName: Object of class "character" ~~

pvalueCutoff: Object of class "numeric" ~~

minSize: Object of class "integer" ~~

testDirection: Object of class "character" ~~

conditional: Object of class "logical" ~~

graph: Object of class "graph" ~~

gsc: Object of class "GeneSetCollection" ~~

#### Extends

Class ["LinearMResult"](#page-33-1), directly.

Class ["LinearMResultBase"](#page-35-1), by class "LinearMResult", distance 2.

# Methods

None

## Author(s)

Deepayan Sarkar, Michael Lawrence

#### See Also

[linearMTest](#page-36-1), [ChrMapLinearMParams](#page-13-1), [LinearMResult](#page-33-1), [LinearMResultBase](#page-35-1),

#### Examples

showClass("ChrMapLinearMResult")

DatPkg-class *Class "DatPkg"*

#### **Description**

DatPkg is a VIRTUAL class for representing annotation data packages.

AffyDatPkg is a subclass of DatPkg used to represent standard annotation data packages that follow the format of Affymetrix expression array annotation.

YeastDatPkg is a subclass of DatPkg used to represent the annotation data packages for yeast. The yeast chip packages are based on sgd and are internally different from the AffyDatPkg conforming packages.

ArabidopsisDatPkg is a subclass of DatPkg used to represent the annotation packages for Arabidopsis. These packages are internally slightly different from the AffyDatPkg conforming packages.

Org.XX.egDatPkg is a subclass of DatPkg used to represent the org.\*.eg.db organism-level Entez Gene based annotation data packages.

OBOCollectionDatPkg is a subclass of DatPkg used to represent the OBO based annotation data packages.

GeneSetCollectionDatPkg is a subclass of DatPkg used to represent annotations in the form of GeneSetCollection objects which are not based on any annotation packages but are instead derived from custom (user supplied) annotations.

These methods have been extended to accommodate uninstalled annotation objects, primarily those available from the AnnotationHub package. See below for an example.

#### Objects from the Class

A virtual Class: No objects may be created from it.

Given the name of an annotation data package, DatPkgFactory can be used to create an appropriate DatPkg subclass.

# Slots

name A string giving the name of the annotation data package.

db The underlying AnnotationDbi database object.

installed Boolean. Distinguishes between conventional installed annotation packages, and those from AnnotationHub.

<span id="page-15-0"></span>

#### <span id="page-16-0"></span>effectSize 17

# Methods

See showMethods(classes="DatPkg").

The set of methods, ID2EntreizID map between the standard IDs for an organism, or Chip and EntrezIDs, typically to give a way to get the GO terms. Different organisms, such as S. cerevisae and A. thaliana have their own internal IDs, so we need specialized methods for them.

# Author(s)

Seth Falcon

# Examples

```
DatPkgFactory("hgu95av2")
## Not run:
DatPkgFactory("org.Sc.sgd")
DatPkgFactory("org.Hs.eg.db")
DatPkgFactory("ag")
library(AnnotationHub)
hub <- AnnotationHub()
## get an OrgDb for Atlantic salmon
query(hub, c("salmo salar","orgdb"))
salmodb <- hub[["AH58003"]]
DatPkgFactory(salmodb)
```
## End(Not run)

effectSize *Extract estimated effect sizes*

#### Description

This function extracts estimated effect sizes from the results of a linear model-based gene-set / category enrichment test.

# Usage

effectSize(r)

# Arguments

r The results of the test

# Value

A numeric vector.

#### Author(s)

Deepayan Sarkar

#### See Also

linkS4class{LinearMResult}

<span id="page-17-0"></span>

The "levels" of a chromosome band tree represented by a ChrBandTree object are the sets of nodes with a given path length to the root node. This function displays the available levels along with an example node from each level.

# Usage

```
exampleLevels(g)
```
#### Arguments

g A ChrBandTree object

# Value

A list with an element for each level. The names of the list are the levels. Each element is an example of a node from the given level.

# Author(s)

S. Falcon

<span id="page-17-1"></span>findAMstats *Compute per category summary statistics*

# Description

For a given incidence matrix, Amat, compute some per category statistics.

#### Usage

```
findAMstats(Amat, tstats)
```
# Arguments

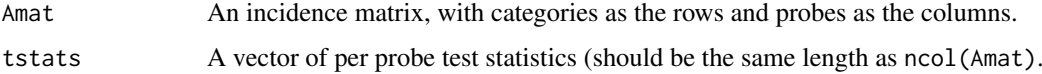

# Details

Simple summary statistics are computed, such as the row sums and the vector of per category sums of the test statistics, tstats.

# <span id="page-18-0"></span>getPathNames 19

# Value

A list with components,

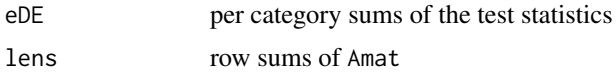

# Author(s)

R. Gentleman

# See Also

[applyByCategory](#page-2-1)

# Examples

```
ts = rnorm(100)
Am = matrix(sample(c(0,1), 1000, replace=TRUE), ncol=100)
findAMstats(Am, ts)
```
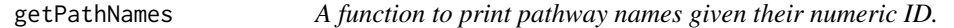

# Description

Given a KEGG pathway ID this function returns the character name of the pathway.

# Usage

getPathNames(iPW)

# Arguments

iPW A vector of KEGG pathway IDs.

# Details

This function simply does a look up in KEGGPATHID2NAME and returns a list of the pathway names. Possible extensions would be to extend it to work with the cMAP library as well.

# Value

A list of pathway names.

# Author(s)

R. Gentleman

#### See Also

[KEGGPATHID2NAME](#page-0-0)

## Examples

```
nms = "00031"
getPathNames(nms)
```
<span id="page-19-1"></span>GOHyperGParams-class *Class "GOHyperGParams"*

#### Description

A parameter class for representing all parameters needed for running the hyperGTest method with one of the GO ontologies (BP, CC, MF) as the category.

#### Objects from the Class

Objects can be created by calls of the form new("GOHyperGParams", ...).

#### **Slots**

ontology: A string specifying the GO ontology to use. Must be one of "BP", "CC", or "MF".

conditional: A logical indicating whether the calculation should condition on the GO structure.

- geneIds: Object of class "ANY": A vector of gene identifiers. Numeric and character vectors are probably the only things that make sense. These are the gene ids for the selected gene set.
- universeGeneIds: Object of class "ANY": A vector of gene ids in the same format as geneIds defining a subset of the gene ids on the chip that will be used as the universe for the hypergeometric calculation. If this is NULL or has length zero, then all gene ids on the chip will be used.
- annotation: A string giving the name of the annotation data package for the chip used to generate the data.
- categorySubsetIds: Object of class "ANY": If the test method supports it, can be used to specify a subset of category ids to include in the test instead of all possible category ids.
- categoryName: A string describing the category. Usually set automatically by subclasses. For example "GO".
- datPkg: Holds a DatPkg object which is of a particular type that in turn varies with the kind of annotation package this is.
- pvalueCutoff: A numeric values between zero and one used as a p-value cutoff for p-values generated by the Hypergeometric test. When the test being performed is non-conditional, this is only used as a default value for printing and summarizing the results. For a conditional analysis, the cutoff is used during the computation to determine perform the conditioning: child terms with a p-value less than pvalueCutoff are conditioned out of the test for their parent term.
- orCutoff: A numeric value used as an odds-ratio cutoff for odds ratios generated by the conditional Hypergeometric test. For such a test, it works like the pvalueCutoff but applied on the odds ratio. It has no effect when conditional=FALSE.
- minSizeCutoff: A numeric value used as a cutoff for minimum size of the gene sets being tested with the conditional Hypergeometric test. For such a test, it works like the pvalueCutoff but applied on the odds ratio. It has no effect when conditional=FALSE.

<span id="page-19-0"></span>

- <span id="page-20-0"></span>maxSizeCutoff: A numeric value used as a cutoff for maximum size of the gene sets being tested with the conditional Hypergeometric test. For such a test, it works like the pvalueCutoff but applied on the odds ratio. It has no effect when conditional=FALSE.
- testDirection: A string which can be either "over" or "under". This determines whether the test performed detects over or under represented GO terms.

#### Extends

Class "HyperGParams", directly.

#### **Methods**

- hyperGTest(p) Perform hypergeometric tests to assess overrepresentation of category ids in the gene set. See the documentation for the generic function for details. This method must be called with a proper subclass of HyperGParams.
- ontology(p), ontology(p)  $\leq$  value Accessors for the GO ontology. When setting, value should be one of "BP", "CC", or "MF".
- conditional(p), conditional(p)  $\leq$  value Accessors for the conditional flag. When setting, value must be TRUE or FALSE.

#### Author(s)

S. Falcon

#### See Also

[HyperGResult-class](#page-28-1) [GOHyperGParams-class](#page-19-1) [hyperGTest](#page-30-1)

GSEAGOHyperGParams *Helper function for constructing a GOHyperGParams objects or KEGGHyperGParams objects from a GeneSetCollection*

#### Description

Helps to create A parameter class for representing all parameters needed for running the hyperGTest method. If it is a GOHyperGParams object, being made, then with one of the GO ontologies (BP, CC, MF) as the category. This function will construct the parameter object from a GeneSetCollection object and if necessary will also try to check to make sure that the object is based on a GO2ALL mapping.

#### Usage

GSEAGOHyperGParams(name, geneSetCollection, geneIds, universeGeneIds, ontology, pvalueCutoff, conditional, testDirection, ...)

```
GSEAKEGGHyperGParams(name, geneSetCollection, geneIds, universeGeneIds,
pvalueCutoff, testDirection, ...)
```
# <span id="page-21-0"></span>Arguments

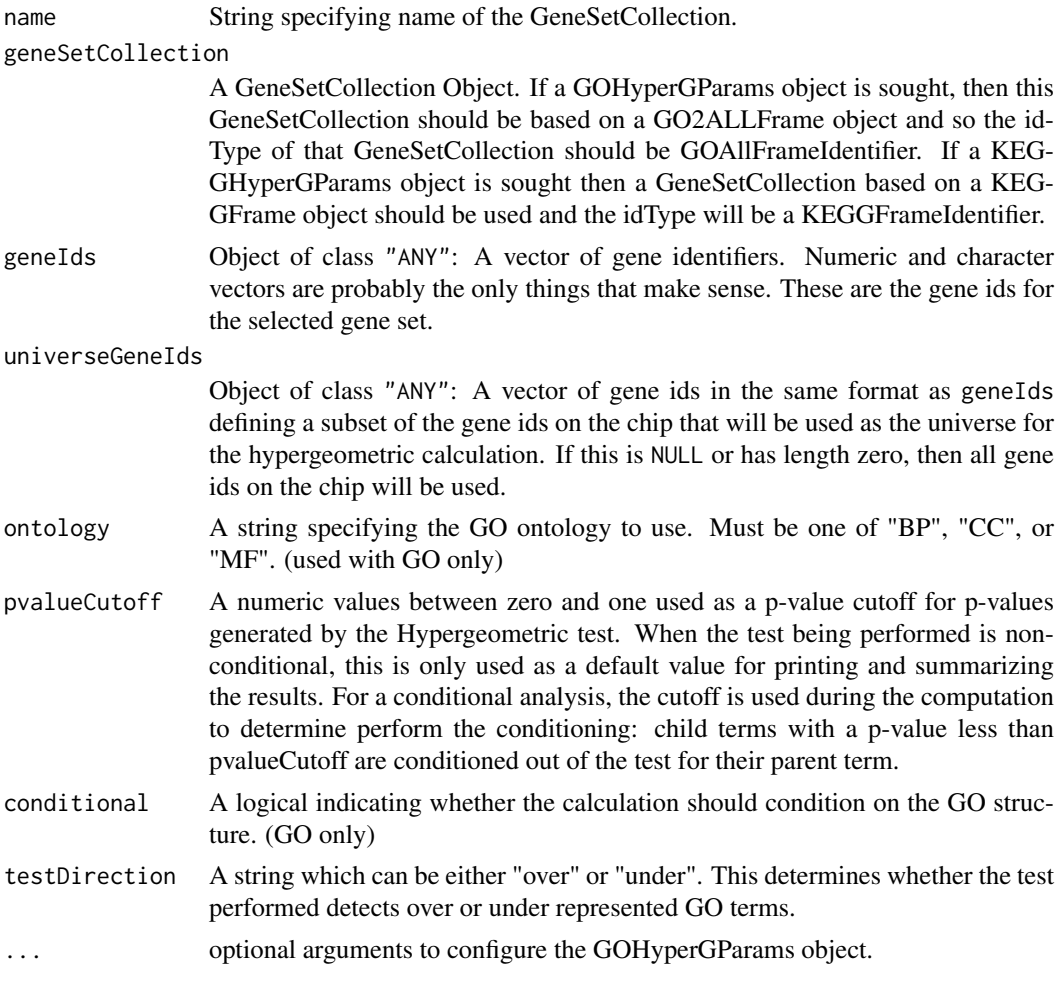

# Author(s)

M. Carlson

# See Also

[HyperGResult-class](#page-28-1) [GOHyperGParams-class](#page-19-1) [hyperGTest](#page-30-1)

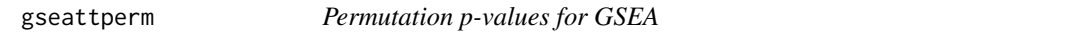

# Description

This function performs GSEA computations and returns p-values for each gene set based on repeated permutation of the phenotype labels.

# Usage

gseattperm(eset, fac, mat, nperm)

#### gseattperm 23

#### Arguments

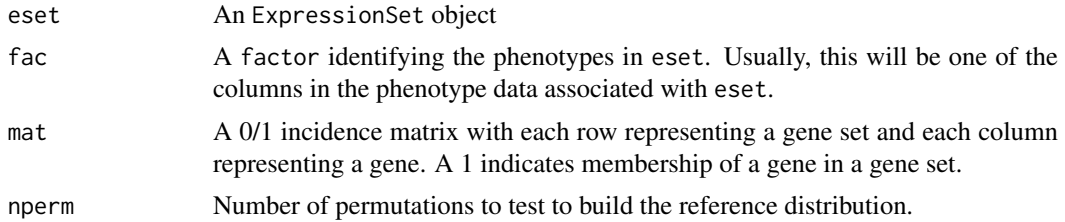

#### Details

The t-statistic is used (via rowttests) to test for a difference in means between the phenotypes determined by fac within each gene set (given as a row of mat).

A reference distribution for these statistics is established by permuting fac and repeating the test B times.

#### Value

A matrix with the same number of rows as mat and two columns, "Lower" and "Upper". The "Lower" ("Upper") column gives the probability of seeing a t-statistic smaller (larger) than the observed.

# Author(s)

Seth Falcon

#### Examples

```
## This example uses a random sample of probesets and a randomly
## generated category matrix. The results, therefore, are not
## meaningful, but the code demonstrates how to use gseattperm without
## requiring any expensive computations.
## Obtain an ExpressionSet with two types of samples (mol.biol)
haveALL <- require("ALL")
if (haveALL) {
data(ALL)
set.seed(0xabcd)
rndIdx <- sample(1:nrow(ALL), 500)
Bcell <- grep("^B", as.character(ALL$BT))
typeNames <- c("NEG", "BCR/ABL")
bcrAblOrNegIdx <- which(as.character(ALL$mol.biol) %in% typeNames)
s <- ALL[rndIdx, intersect(Bcell, bcrAblOrNegIdx)]
s$mol.biol <- factor(s$mol.biol)
## Generate a random category matrix
nCats <- 100
set.seed(0xdcba)
rndCatMat <- matrix(sample(c(0L, 1L), replace=TRUE),
                   nrow=nCats, ncol=nrow(s),
                    dimnames=list(
                      paste("c", 1:nCats, sep=""),
                      featureNames(s)))
## Demonstrate use of gseattperm
```
<span id="page-23-0"></span>24 hyperg

```
N < -10pvals <- gseattperm(s, s$mol.biol, rndCatMat, N)
pvals[1:5, ]
}
```
hyperg *Hypergeometric (gene set enrichment) tests on character vectors.*

# Description

This function performs a hypergeometric test for over- or under-representation of significant 'genes' amongst those assayed in a universe of genes. It provides an interface based on character vectors of identifying member of gene sets and the gene universe.

#### Usage

```
hyperg(assayed, significant, universe,
   representation = c("over", "under"), ...
```
# Arguments

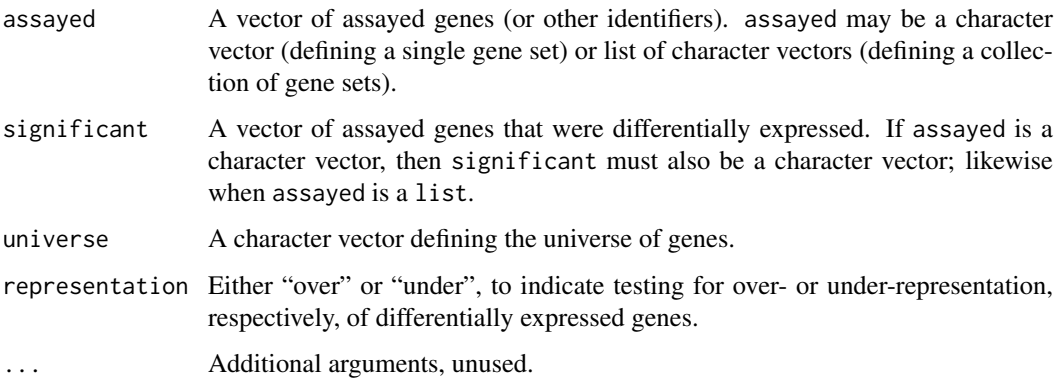

# Value

When invoked with a character vector of assayed genes, a named numeric vector providing the input values, P-value, odds ratio, and expected number of significantly expressed genes.

When invoked with a list of character vectors of assayed genes, a data frame with columns of input values, P-value, odds ratio, and expected number of significantly expressed genes.

# Author(s)

Martin Morgan <mtmorgan@fhcrc.org> with contributions from Paul Shannon.

# See Also

[hyperGTest](#page-30-1) for convenience functions using Bioconductor annotation resources such as GO.db.

#### <span id="page-24-0"></span>HyperGParams-class 25

#### Examples

```
set.seed(123)
## artifical sets -- affy probes grouped by protein family
library(hgu95av2.db)
map <- select(hgu95av2.db, keys(hgu95av2.db), "PFAM")
sets <- Filter(function(x) length(x) >= 10, split(map$PROBEID, map$PFAM))
universe <- unlist(sets, use.names=FALSE)
siggenes <- sample(universe, length(universe) / 20) ## simulate
sigsets <- Map(function(x, y) x[x %in% y], sets, MoreArgs=list(y=siggenes))
result <- hyperg(sets, sigsets, universe)
head(result)
```
<span id="page-24-1"></span>HyperGParams-class *Class "HyperGParams"*

#### Description

An abstract (VIRTUAL) parameter class for representing all parameters needed by a method specializing the hyperGTest generic. You should only use subclasses of this class directly.

#### Objects from the Class

Objects of this class cannot be instantiated directly.

#### **Slots**

- geneIds: Object of class "ANY": A vector of gene identifiers. Numeric and character vectors are probably the only things that make sense. These are the gene ids for the selected gene set.
- universeGeneIds: Object of class "ANY": A vector of gene ids in the same format as geneIds defining a subset of the gene ids on the chip that will be used as the universe for the hypergeometric calculation. If this is NULL or has length zero, then all gene ids on the chip will be used.
- annotation: Object of class "ANY". Functionally, this is either a string giving the name of the annotation data package for the chip used to generate the data, or the name of an annotation object downloaded using AnnotationHub.
- categorySubsetIds: Object of class "ANY": If the test method supports it, can be used to specify a subset of category ids to include in the test instead of all possible category ids.
- categoryName: A string describing the category. Usually set automatically by subclasses. For example "GO".
- pvalueCutoff: The p-value to use as a cutoff for significance for testing methods that require it. This value will also be passed on to the result instance and used for display and counting of significant results. The default is 0.01.
- testDirection: A string indicating whether the test should be for overrepresentation ("over") or underrepresentation ("under").
- datPkg: Holds a DatPkg object which is of a particular type that in turn varies with the kind of annotation package this is.

#### <span id="page-25-0"></span>Methods

- hyperGTest signature(p = "HyperGParams"): Perform hypergeometric tests to assess overrepresentation of category ids in the gene set. See the documentation for the generic function for details. This method must be called with a proper subclass of HyperGParams.
- geneIds(object), geneIds(object) <- value Accessors for the gene identifiers that will be used as the selected gene list.
- codeannotation(object) Accessor for annotation. If you want to change the annotation for an existing instance, use the replacement form.

ontology(object) Accessor for GO ontology.

- organism(object) Accessor for the organism character string used as an identifier in DatPkg.
- pvalueCutoff(r), pvalueCutoff(r)  $\leq$  value Accessor for the p-value cutoff. When setting, value should be a numeric value between zero and one.
- testDirection Accessor for the test direction. When setting, value must be either "over" or "under".

universeGeneIds(r) accessor for vector of gene identifiers.

#### Author(s)

S. Falcon

# See Also

[HyperGResult-class](#page-28-1) [GOHyperGParams-class](#page-19-1) [KEGGHyperGParams-class](#page-31-1) [hyperGTest](#page-30-1)

<span id="page-25-1"></span>HyperGResult-accessors

*Accessors for HyperGResult Objects*

#### Description

This manual page documents generic functions for extracting data from the result object returned from a call to hyperGTest. The result object will be a subclass of HyperGResultBase. Methods apply to all result object classes unless otherwise noted.

#### Usage

```
pvalues(r)
oddsRatios(r)
expectedCounts(r)
```
geneCounts(r) universeCounts(r) universeMappedCount(r) geneMappedCount(r)

```
geneIds(object, ...)
geneIdUniverse(r, cond = TRUE)
geneIdsByCategory(r, catids = NULL)
```
#### HyperGResult-accessors 27

```
sigCategories(r, p)
## R CMD check doesn't like these
## annotation(r)
## description(r)
testName(r)
pvalueCutoff(r)
testDirection(r)
chrGraph(r)
```
# Arguments

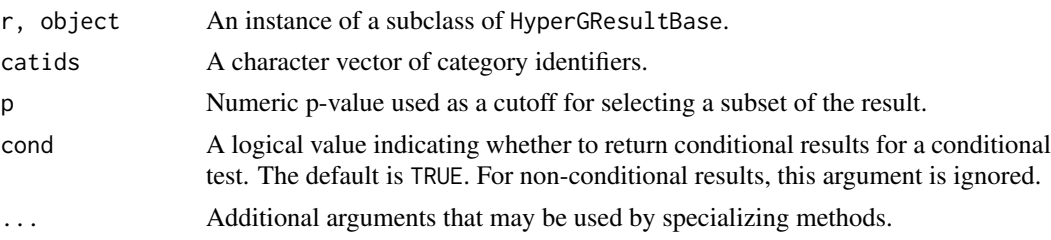

#### Accessor Methods (Generic Functions)

- organism returns a "character" vector describing the organism for which the results were calculated.
- geneCounts returns an "integer" vector: for each category term tested, the number of genes from the gene set that are annotated at the term.
- pvalues returns a "numeric" vector: the ordered p-values for each category term tested.
- universeCounts returns an "integer" vector: for each category term tested, the number of genes from the gene universe that are annotated at the term.
- universeMappedCount returns an "integer" vector of length one giving the size of the gene universe set.
- expectedCounts returns a "numeric" vector giving the expected number of genes in the selected gene list to be found at each tested category term. These values may surprise you if you forget that your gene list and gene universe might have had to undergo further filtering to ensure that each gene has been labeled by at least one GO term.
- oddsRatios returns a "numeric" vector giving the odds ratio for each category term tested.
- annotation returns the name of the annotation data package used.
- geneIds returns the input vector of gene identifiers intersected with the universe of gene identifiers used in the computation.
- geneIdUniverse returns a list named by the tested categories. Each element of the list is a vector of gene identifiers (from the gene universe) annotated at the corresponding category term.
- geneIdsByCategory returns a list similar to geneIdUniverse, but each vector of gene IDs is intersected with the list of selected gene IDs from geneIds. The result is the selected gene IDs annotated at each category.
- sigCategories returns a character vector of category identifiers with a significant p-value. If argument p is missing, then the cutoff obtained from pvalueCutoff(r) will be used.
- <span id="page-27-0"></span>geneMappedCount returns the size of the selected gene set used in the computation. This is simply length(geneIds(obj)).
- pvalueCutoff accessor for the pvalueCutoff slot.
- testDirection accessor for the testDirection slot. Contains a string indicating whether the test was for "over" or "under" representation of the categories.
- description returns a character string description of the test result.

testName returns a string describing the testing method used.

- summary returns a data.frame summarizing the test result. Optional arguments pvalue and categorySize allow specification of maximum p-value and minimum categorySize, respectively. The data frame contains the GOID, Pvalue, OddsRatio, ExpCount, Count, and Size. ExpCount is the expected count and the Count is how many instances of that term were actually oberved in your gene list while the Size is the number that could have been found in your gene list if every instance had turned up. Values like the ExpCount and the Size are going to be affected by what is included in the gene universe as well as by whether or not it was a conditional test.
- htmlReport writes an HTML version of the table produced by the summary method. The first argument should be a HyperGResult instance (or subclass). The path of a file to write the report to can be specified using the file argument. The default is file="" which will cause the report to be printed to the screen. If you wish to create a single report comprising multiple results you can set append=TRUE. The default is FALSE (overwrite pre-existing report file). You can specify a string to use as an identifier for each table by providing a value for the label argument. The number of digits displayed in numerical columns can be controlled using digits (defaults to 3). The summary method is called on the HyperGResult instance to generate a data frame that is transformed to HTML. You can pass additional arguments to the summary method which is used to generate the data frame that is transformed to HTML by specifying a named list using summary.args.

#### Author(s)

Seth Falcon

#### See Also

[hyperGTest](#page-30-1) [HyperGResult-class](#page-28-1) [HyperGParams-class](#page-24-1) [GOHyperGParams-class](#page-19-1) [KEGGHyperGParams-class](#page-31-1)

#### Examples

```
## Note that more in-depth examples can be found in the GOstats
## vignette (Hypergeometric tests using GOstats).
library("hgu95av2.db")
library("annotate")
```

```
## Retrieve 300 probeids that have PFAM ids
probids <- keys(hgu95av2.db,keytype="PROBEID",column="PFAM")[1:300]
```

```
## get unique Entrez Gene IDs
geneids <- select(hgu95av2.db, probids, 'ENTREZID', 'PROBEID')
geneids <- unique(geneids[['ENTREZID']])
```

```
## Now do the same for the universe
univ <- keys(hgu95av2.db,keytype="PROBEID",column="PFAM")
univ <- select(hgu95av2.db, univ, 'ENTREZID', 'PROBEID')
univ <- unique(univ[['ENTREZID']])
```
#### <span id="page-28-0"></span>HyperGResult-class 29

```
p <- new("PFAMHyperGParams", geneIds=geneids, universeGeneIds=univ,
         annotation="hgu95av2")
## this takes a while...
if(interactive()){
hypt <- hyperGTest(p)
summary(hypt)
htmlReport(hypt, file="temp.html", summary.args=list("htmlLinks"=TRUE))
}
```
<span id="page-28-1"></span>HyperGResult-class *Class "HyperGResult"*

#### **Description**

This class represents the results of a test for over-representation of categories among genes in a selected gene set based upon the Hypergeometric distribution. The hyperGTest generic function returns an instance of the HyperGResult class. For details on accessing the results, see [HyperGResult-accessors.](#page-25-1)

# Objects from the Class

Objects can be created by calls of the form new("HyperGResult", ...).

#### Slots

pvalues: "numeric" vector: the ordered p-values for each category term tested.

- catToGeneId: Object of class "list". The names of the list are category IDs. Each element is a vector of gene IDs annotated at the given category ID and in the specified gene universe.
- annotation: A string giving the name of the chip annotation data package used.
- geneIds: Object of class "ANY": the input vector of gene identifiers intersected with the universe of gene identifiers used in the computation. The class of this slot is specified as "ANY" because gene IDs may be integer or character vectors depending on the annotation package.
- testName: A string identifying the testing method used.
- pvalueCutoff: Numeric value used a a p-value cutoff. Used by the show method to count number of significant terms.
- testDirection: A string indicating whether the test should be for overrepresentation ("over") or underrepresentation ("under").
- oddsRatios a "numeric" vector giving the odds ratio for each category term tested.
- expectedCounts a "numeric" vector giving the expected number of genes in the selected gene list to be found at each tested category term.

# Extends

Class "HyperGResultBase", directly.

#### **Methods**

See [HyperGResult-accessors.](#page-25-1)

#### Author(s)

Seth Falcon

# See Also

[HyperGResultBase-class](#page-29-1) [GOHyperGResult-class](#page-0-0) [HyperGResult-accessors](#page-25-1)

<span id="page-29-1"></span>HyperGResultBase-class

*Class "HyperGResultBase"*

# Description

This VIRTUAL class represents common elements of the return values of generic functions like hyperGTest. All subclasses are intended to implement the accessor functions documented at [HyperGResult-accessors.](#page-25-1)

## Objects from the Class

A virtual Class: No objects may be created from it.

#### **Slots**

annotation: Object of class "character" giving the name of the annotation data package used.

- geneIds: Object of class "ANY" (usually a character vector, but sometimes an integer vector). The input vector of gene identifiers intersected with the universe of gene identifiers used in the computation.
- testName: Object of class "character" identifying the testing method used.
- pvalueCutoff: Numeric value used by the testing method as a p-value cutoff. Not all testing methods use this. Also used by the show method to count number of significant terms.
- testDirection: A string indicating whether the test performed was for overrepresentation ("over") or underrepresentation("under").

# Methods

See [HyperGResult-accessors.](#page-25-1)

# Author(s)

Seth Falcon

# See Also

[HyperGResult-class](#page-28-1) [GOHyperGResult-class](#page-0-0) [HyperGResult-accessors](#page-25-1)

<span id="page-29-0"></span>

<span id="page-30-1"></span><span id="page-30-0"></span>

Given a subclass of HyperGParams, compute Hypergeomtric p-values for over or under-representation of each term in the specified category among the specified gene set.

### Usage

hyperGTest(p)

#### Arguments

p An instance of a subclass of HyperGParams. This parameter object determines the category of interest (e.g., GO or KEGG) as well as the gene set.

# Details

The gene identifiers in the geneIds slot of p define the selected set of genes. The universe of gene ids is determined by the chip annotation found in the annotation slot of p. Both the selected genes and the universe are reduced by removing identifiers that do not have any annotations in the specified category.

For each term in the specified category that has at least one annotation in the selected gene set, we determine how many of its annotations are in the universe set and how many are in the selected set. With these counts we perform a Hypergeometric test using phyper. This is equivalent to using Fisher's exact test.

It is important that the correct chip annotation data package be identified as it determines the universe of gene identifiers and is often used to determine the mapping between the category term and the gene identifiers.

For S. cerevisiae if the annotation slot of p is set to '"org.Sc.sgd"' then comparisons and statistics are computed using common names and are with respect to all genes annotated in the S. cerevisiae genome not with respect to any microarray chip. This will \*not\* be the right thing to do if you are working with a yeast microarray.

# Value

A HyperGResult instance.

#### Implementation Notes

In most cases, the provided method with signature matching any subclass of HyperGParams is all that will be needed. This method follows a template pattern. To add support for a new FOO category type, a developer would need to create a FooHyperGParams subclass and then define two methods specialized to the new subclass that get called from inside hyperGTest: universeBuilder and categoryToEntrezBuilder.

# Author(s)

S. Falcon

#### See Also

[HyperGResult-class](#page-28-1) [HyperGParams-class](#page-24-1) [GOHyperGParams-class](#page-19-1) [KEGGHyperGParams-class](#page-31-1)

<span id="page-31-1"></span>KEGGHyperGParams-class

*Class "KEGGHyperGParams" and "PFAMHyperGParams"*

# **Description**

Parameter classes for representing all parameters needed for running the hyperGTest method with KEGG or PFAM as the category.

#### Objects from the Class

Objects can be created by calls of the form new("KEGGHyperGParams", ...) or new("PFAMHyperGParams", ...).

#### **Slots**

- geneIds: Object of class "ANY": A vector of gene identifiers. Numeric and character vectors are probably the only things that make sense. These are the gene ids for the selected gene set.
- universeGeneIds: Object of class "ANY": A vector of gene ids in the same format as geneIds defining a subset of the gene ids on the chip that will be used as the universe for the hypergeometric calculation. If this is NULL or has length zero, then all gene ids on the chip will be used.
- annotation: A string giving the name of the annotation data package for the chip used to generate the data.
- cateogrySubsetIds: Object of class "ANY": If the test method supports it, can be used to specify a subset of category ids to include in the test instead of all possible category ids.
- categoryName: A string describing the category. This will be automatically set to "KEGG" or "PFAM" via the class's prototype.
- pvalueCutoff: The p-value to use as a cutoff for significance for testing methods that require it. This value will also be passed on to the result instance and used for display and counting of significant results. The default is 0.01.
- testDirection: A string indicating whether the test should be for overrepresentation ("over") or underrepresentation ("under").

#### Extends

Class "HyperGParams", directly.

#### Methods

hyperGTest signature(p = "HyperGParams"): Perform hypergeometric tests to assess overrepresentation of category ids in the gene set. See the documentation for the generic function for details. This method must be called with a proper subclass of HyperGParams.

# Author(s)

S. Falcon

<span id="page-31-0"></span>

#### <span id="page-32-0"></span>LinearMParams-class 33

#### See Also

[HyperGResult-class](#page-28-1) [GOHyperGParams-class](#page-19-1) [hyperGTest](#page-30-1)

<span id="page-32-1"></span>LinearMParams-class *Class "LinearMParams"*

#### Description

A parameter class for representing all parameters needed by a method specializing the [linearMTest](#page-36-1) generic.

#### Objects from the Class

Objects can be created by calls of the form new("LinearMParams", ...).

# Slots

- geneStats: Named vector of class "numeric", giving the gene-level statistics to be used in the tests. The names should correspond to the gene identifiers in gsc.
- universeGeneIds: Object of class "ANY": A vector of gene ids defining a subset of the gene ids on the chip that will be used as the universe for the hypergeometric calculation. If this is NULL or has length zero, then all gene ids on the chip will be used. Currently this parameter is ignored by the base linearMTest method.
- annotation: A string giving the name of the annotation data package for the chip used to generate the data.
- datPkg: Object of class "DatPkg" used to assist with dispatch based on type of annotation data available. Currently this parameter is ignored by the base linearMTest method.
- categorySubsetIds: Object of class "ANY": If the test method supports it, can be used to specify a subset of category ids to include in the test instead of all possible category ids. Currently this parameter is ignored by the base linearMTest method.
- categoryName: A string describing the category. Usually set automatically by subclasses. For example "ChrMap".
- pvalueCutoff: The p-value to use as a cutoff for significance for testing methods that require it. This value will also be passed on to the result instance and used for display and counting of significant results. The default is 0.01.
- minSize: An integer giving a minimum size for a gene set for it to be tested. The default is 5.
- testDirection: A string indicating whether the test should test for systematic increase ("up") or decrease ("down") in the geneStats values within a gene set relative to the remaining genes.
- graph: The [graph](#page-0-0) object indicating the hierarchical relationship among terms of the ontology or other grouping.
- conditional: A logical indicating whether conditional tests should be performed. This tests whether a term is still significant even when including its sub-terms in the model.
- gsc: The [GeneSetCollection](#page-0-0) object grouping the gene ids into sets.

#### <span id="page-33-0"></span>Methods

These are accessor methods for the various parameter slots:

```
annotation<- signature(object = "LinearMParams", value = "character"): ...
annotation signature(object = "LinearMParams"): ...
categoryName signature(r = "LinearMParams"): ...
conditional signature(r = "LinearMParams"): ...
geneIds<- signature(object = "LinearMParams"): ...
geneIds signature(object = "LinearMParams"): ...
pvalueCutoff<- signature(r = "LinearMParams"): ...
pvalueCutoff signature(r = "LinearMParams"): ...
show signature(object = "LinearMParams"): ...
testDirection<- signature(r = "LinearMParams"): ...
testDirection signature(r = "LinearMParams"): ...
conditional<- signature(r = "LinearMParams"): ...
conditional signature(r = "LinearMParams"): ...
universeGeneIds signature(r = "LinearMParams"): ...
```
#### Author(s)

Deepayan Sarkar, Michael Lawrence

# See Also

See [linearMTest](#page-36-1) for examples. [ChrMapLinearMParams](#page-13-1) is a specialization of this class for chromosome maps.

<span id="page-33-1"></span>LinearMResult-class *Class "LinearMResult"*

#### Description

This class represents the results of a test for systematic change in some gene-level statistic by gene sets. The linearMTest generic function returns an instance of the LinearMResult class.

# Objects from the Class

Objects can be created by calls of the form new ("LinearMResult",  $\ldots$ ), but is more commonly created using a call to [linearMTest](#page-36-1).

#### <span id="page-34-0"></span>Slots

pvalues: Object of class "numeric", with the p-values for each term.

pvalue.order: Object of class "integer", the order vector (increasing) for the p-values.

effectSize: Object of class "numeric", with the effect size for each term.

annotation: Object of class "character" ~~

geneIds: Object of class "ANY" ~~

testName: Object of class "character" ~~

pvalueCutoff: Object of class "numeric" ~~

minSize: Object of class "integer" ~~

testDirection: Object of class "character" ~~

conditional: Object of class "logical" ~~

graph: Object of class "graph" ~~

gsc: Object of class "GeneSetCollection" ~~

# Extends

Class ["LinearMResultBase"](#page-35-1), directly.

# Methods

 $effectSize$  signature( $r = "LinearMResult")$ : ...

pvalues signature( $r =$  "LinearMResult"): ...

summary signature( $r =$  "LinearMResult"): returns a data.frame with a row for each gene set tested the following columns: ID, Pvalue, Effect size, Size (number of members), Conditional (whether the test used the conditional test), and TestDirection (for up or down).

#### Author(s)

Deepayan Sarkar, Michael Lawrence

# See Also

# [linearMTest](#page-36-1)

# Examples

showClass("LinearMResult")

<span id="page-35-1"></span><span id="page-35-0"></span>LinearMResultBase-class

*Class "LinearMResultBase"*

# Description

This VIRTUAL class represents common elements of the return values of generic functions like linearMTest. These elements are essentially those that are passed through from the input parameters. See [LinearMResult](#page-33-1) for a concrete result class with the basic outputs.

#### Objects from the Class

A virtual Class: No objects may be created from it.

#### Slots

All of these slots correspond to slots in the [LinearMParams](#page-32-1) class.

annotation: Object of class "character" ~~ geneIds: Object of class "ANY" ~~ testName: Object of class "character" ~~ pvalueCutoff: Object of class "numeric" ~~ minSize: Object of class "integer" ~~ testDirection: Object of class "character" ~~ conditional: Object of class "logical" ~~ graph: Object of class "graph" ~~ gsc: Object of class "GeneSetCollection" ~~

# **Methods**

annotation signature(object = "LinearMResultBase"): ... conditional signature( $r =$  "LinearMResultBase"): ... description signature(object = "LinearMResultBase"): ... geneIdsByCategory signature(object = "LinearMResultBase"): ... geneIds signature(object = "LinearMResultBase"): ... geneIdUniverse signature(r = "LinearMResultBase"): ... geneMappedCount signature(r = "LinearMResultBase"): ... pvalueCutoff signature(r = "LinearMResultBase"): ... show signature(object = "LinearMResultBase"): ...  $sigCategorical$  signature( $r = "LinearMResultBase")$ : ... summary signature(object = "LinearMResultBase"): ... testDirection signature(r = "LinearMResultBase"): ... conditional signature(object = "LinearMResultBase"): ... testName signature(r = "LinearMResultBase"): ...  $universeCounts$  signature( $r = "LinearMResultBase")$ : ... universeMappedCount signature(r = "LinearMResultBase"): ...

#### <span id="page-36-0"></span>linearMTest 37

# Author(s)

Deepayan Sarkar, Michael Lawrence

#### See Also

[LinearMResult](#page-33-1), [LinearMParams](#page-32-1), [linearMTest](#page-36-1)

<span id="page-36-1"></span>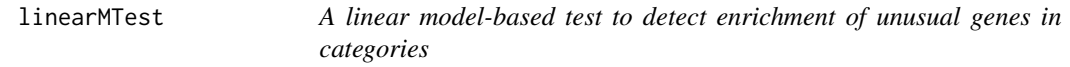

# Description

Given a subclass of LinearMParams, compute p-values for detecting systematic up or downregulation of the specified gene set in the specified category.

# Usage

linearMTest(p)

# Arguments

p An instance of a subclass of LinearMParams. This parameter object determines the category of interest (currently, only chromosome bands) as well as the gene set.

# Details

The per-gene statistics in the geneStats slot of p give a measure of up or down regulation of the individual genes in the universe.

# Value

A LinearMResult instance.

# Author(s)

D. Sarkar

#### See Also

[LinearMResult-class](#page-33-1) [LinearMParams-class](#page-32-1)

<span id="page-37-1"></span><span id="page-37-0"></span>

This function returns a graph object representing the nested structure of chromosome bands (also known as cytogenetic bands). The nodes of the graph are band identifiers. Each node has a geneIds node attribute that lists the gene IDs that are annotated at the band (the gene IDs will be Entrez IDs in most cases).

# Usage

```
makeChrBandGraph(chip, univ = NULL)
```
#### Arguments

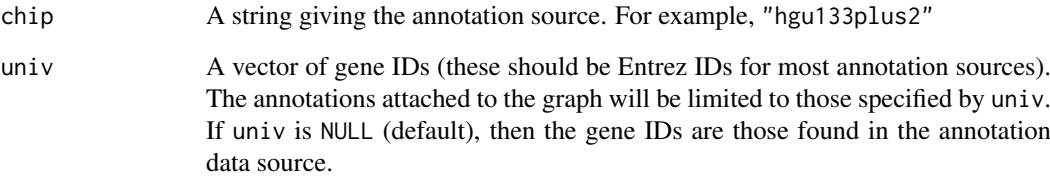

#### Details

This function parses the data stored in the <chip>MAP map from the appropriate annotation data package. Although cytogenetic bands are observed in all organisms, currently, only human and mouse band nomenclatures are supported.

#### Value

A [graph-class](#page-0-0) instance. The graph will be a tree and the root node is labeled for the organism.

### Author(s)

Seth Falcon

# Examples

chrGraph <- makeChrBandGraph("hgu95av2.db") chrGraph

<span id="page-38-0"></span>

Using EBarrays to detect differential expression requires the construction of a set of contrasts. This little helper function computes these contrasts for a two level factor.

# Usage

makeEBcontr(f1, hival)

# Arguments

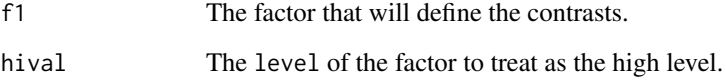

# Details

Not much more to add, see EBarrays for more details. This is used in the Category package to let users compute the posterior probability of differential expression, and hence to compute expected numbers of differentially expressed genes, per category.

# Value

An object of class "ebarraysPatterns".

#### Author(s)

R. Gentleman

# See Also

[ebPatterns](#page-0-0)

# Examples

```
if( require("EBarrays") ) {
myfac = factor(rep(c("A", "B"), c(12, 24)))
makeEBcontr(myfac, "B")
}
```
This function is not intended for end-users, but may be useful for developers extending the Hypergeometric testing capabilities provideded by the Category package.

makeValidParams is intended to validate a parameter object instance (e.g. HyperGParams or subclass). The idea is that unlike validObject, methods for this generic attempt to fix invalid instances when possible, and in this case issuing a warning, and only give an error if the object cannot be fixed.

#### Usage

```
makeValidParams(object)
```
#### Arguments

object A parameter object. Consult showMethods to see signatures currently supported.

# Value

The value must have the same class as the object argument.

#### Author(s)

Seth Falcon

MAPAmat *Mapping chromosome bands to genes*

#### Description

These functions return a mapping of chromosome bands to genes. makeChrBandGSC returns a [GeneSetCollection](#page-0-0) object, with a GeneSet for each band. The other functions return a 0/1 incidence matrix with a row for each chromosme band and a column for each gene. Only those chromosome bands with at least one gene annotation will be included.

#### Usage

```
MAPAmat(chip, univ = NULL, minCount = 0)makeChrBandInciMat(chrGraph)
makeChrBandGSC(chrGraph)
```
# <span id="page-40-0"></span>Arguments

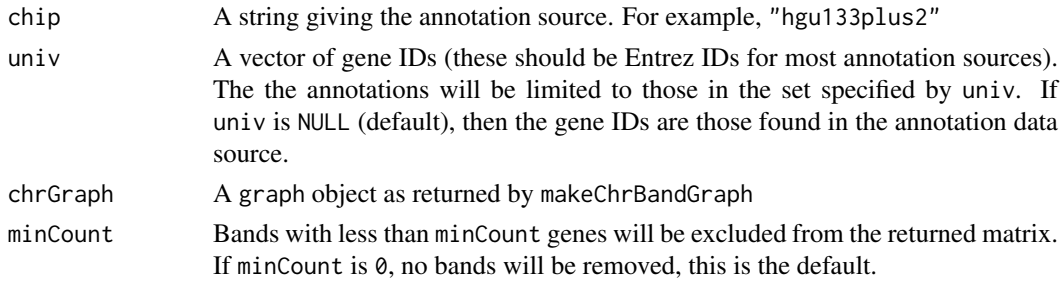

# Value

For makeChrBandGSC, a GeneSetCollection object with a GeneSet for each band.

For the other functions, (0/1) incidence matrix with chromosome bands as rows and gene IDs as columns. A 1 in m[i, j] indicates that the chromosome band rownames(m)[i] contains the geneID colnames(m)[j].

# Author(s)

Seth Falcon, Michael Lawrence

#### See Also

[makeChrBandGraph](#page-37-1), [cateGOry](#page-3-1), [probes2MAP](#page-42-1)

#### Examples

```
have_hgu95av2.db <- suppressWarnings(require("hgu95av2.db"))
if (have_hgu95av2.db)
   mam <- MAPAmat("hgu95av2.db")
```
NewChrBandTree *Create a new ChrBandTree object*

# Description

NewChrBandTree and ChrBandTreeFromGraph provide constructors for the ChrBandTree class.

# Usage

```
NewChrBandTree(chip, univ)
ChrBandTreeFromGraph(g)
```
#### Arguments

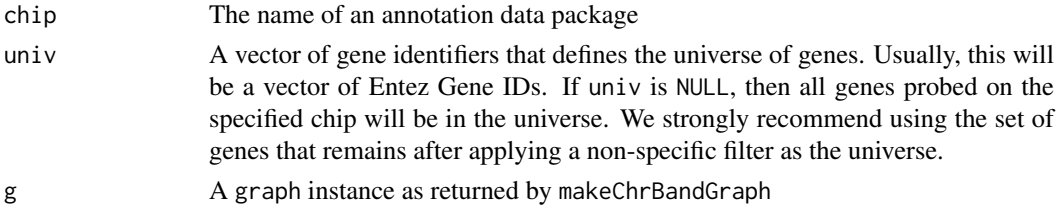

#### Value

A new ChrBandTree instance.

#### Author(s)

S. Falcon

#### See Also

[ChrBandTree-class](#page-9-1)

OBOHyperGParams-class *Class "OBOHyperGParams"*

#### Description

A parameter class for representing all parameters needed for running the hyperGTest method with an ontology adhered to the OBO Foundry (see <http://www.obofoundry.org>) as the category.

# Objects from the Class

Objects can be created by calls of the form OBOHyperGParams(...), where ... correspond to slots defined below.

#### **Slots**

- conditional: A logical indicating whether the calculation should condition on the ontology structure.
- geneIds: Object of class "ANY": A vector of gene identifiers. Numeric and character vectors are probably the only things that make sense. These are the gene ids for the selected gene set.
- universeGeneIds: Object of class "ANY": A vector of gene ids in the same format as geneIds defining a subset of the gene ids on the chip that will be used as the universe for the hypergeometric calculation. If this is NULL or has length zero, then all gene ids on the chip will be used.
- annotation: A string giving the name of the annotation data package for the chip used to generate the data.
- categorySubsetIds: Object of class "ANY": If the test method supports it, can be used to specify a subset of category ids to include in the test instead of all possible category ids.
- categoryName: A string describing the category. Usually set automatically by subclasses. For example "GO".
- datPkg: Holds a DatPkg object which is of a particular type that in turn varies with the kind of annotation package this is.
- pvalueCutoff: A numeric values between zero and one used as a p-value cutoff for p-values generated by the Hypergeometric test. When the test being performed is non-conditional, this is only used as a default value for printing and summarizing the results. For a conditional analysis, the cutoff is used during the computation to determine perform the conditioning: child terms with a p-value less than pvalueCutoff are conditioned out of the test for their parent term.

<span id="page-41-0"></span>

- <span id="page-42-0"></span>orCutoff: A numeric value used as an odds-ratio cutoff for odds ratios generated by the conditional Hypergeometric test. For such a test, it works like the pvalueCutoff but applied on the odds ratio. It has no effect when conditional=FALSE.
- minSizeCutoff: A numeric value used as a cutoff for minimum size of the gene sets being tested with the conditional Hypergeometric test. For such a test, it works like the pvalueCutoff but applied on the odds ratio. It has no effect when conditional=FALSE.
- maxSizeCutoff: A numeric value used as a cutoff for maximum size of the gene sets being tested with the conditional Hypergeometric test. For such a test, it works like the pvalueCutoff but applied on the odds ratio. It has no effect when conditional=FALSE.
- testDirection: A string which can be either "over" or "under". This determines whether the test performed detects over or under represented GO terms.

#### Extends

Class "HyperGParams", directly.

#### Methods

- hyperGTest(p) Perform hypergeometric tests to assess overrepresentation of category ids in the gene set. See the documentation for the generic function for details. This method must be called with a proper subclass of HyperGParams.
- conditional(p), conditional(p)  $\leq$  value Accessors for the conditional flag. When setting, value must be TRUE or FALSE.

#### Author(s)

R. Castelo

#### See Also

[HyperGResult-class](#page-28-1) [hyperGTest](#page-30-1)

<span id="page-42-1"></span>probes2MAP *Map probe IDs to MAP regions.*

#### Description

This function maps probe identifiers to MAP positions using the appropriate Bioconductor metadata package.

#### Usage

probes2MAP(pids, data = "hgu133plus2")

#### Arguments

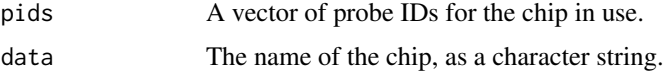

<span id="page-43-0"></span>Probes are mapped to regions, no checking for duplicate Entrez gene IDs is done.

#### Value

A vector, the same length as pids, with the MAP locations.

#### Author(s)

R. Gentleman

# See Also

[probes2Path](#page-43-1)

# Examples

```
set.seed(123)
library("hgu95av2.db")
v1 = sample(names(as.list(hgu95av2MAP)), 100)
pp = probes2MAP(v1, "hgu95av2.db")
```
<span id="page-43-1"></span>probes2Path *A function to map probe identifiers to pathways.*

# Description

Given a set of probe identifiers from a microarray this function looks up all KEGG pathways that the probe is documented to be involved in.

# Usage

probes2Path(pids, data = "hgu133plus2")

# Arguments

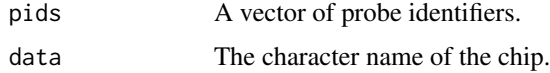

# Details

This is a simple look up in the appropriate chip PATH data environment.

# Value

A list of pathway vectors. One element for each value of pid that is mapped to at least one pathway.

# Author(s)

R. Gentleman

#### <span id="page-44-0"></span>ttperm and the state of the state of the state of the state of the state of the state of the state of the state of the state of the state of the state of the state of the state of the state of the state of the state of the

# See Also

[findAMstats](#page-17-1)

#### Examples

```
library("hgu95av2.db")
x = c("1001_at", "1000_at")
probes2Path(x, "hgu95av2.db")
```
ttperm *A simple function to compute a permutation t-test.*

#### Description

The data matrix, x, with two-level factor, fac, is used to compute t-tests. The values of fac are permuted B times and the complete set of t-tests is performed for each permutation.

# Usage

ttperm $(x, fac, B = 100, ts0 = TRUE)$ 

# Arguments

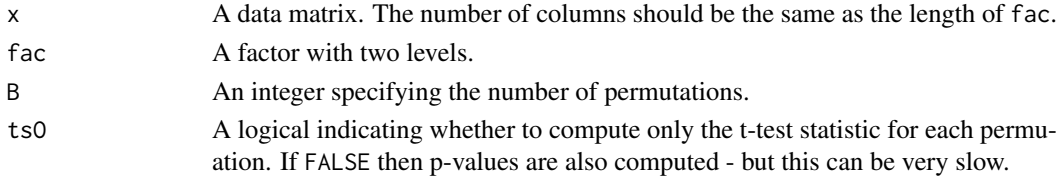

# Details

Not much more to say. Probably there is a generic function somewhere, but I could not find it.

# Value

A list, the first element is named obs and contains the true, observed, values of the t-statistic. The second element is named ans and contains a list of length B containing the different permuations.

# Author(s)

R. Gentleman

# See Also

[rowttests](#page-0-0)

# Examples

```
x=matrix(rnorm(100), nc=10)
y = factor(rep(c("A", "B"), c(5,5)))ttperm(x, y, 10)
```
<span id="page-45-0"></span>

Return all gene ids that are annotated at one or more terms in the category. If the universeGeneIds slot of p has length greater than zero, then the intersection of the gene ids specified in that slot and the normal return value is given.

# Usage

```
universeBuilder(p)
```
#### Arguments

p A subclass of HyperGParams-class

# Details

End users should not call this directly. This method gets called from hyperGTest. To add support for a new category, a new method for this generic must be defined. Its signature should match a subclass of HyperGParams-class appropriate for the new category.

# Value

A vector of gene identifiers.

# Author(s)

S. Falcon

# See Also

[hyperGTest](#page-30-1) [HyperGParams-class](#page-24-1)

# <span id="page-46-0"></span>Index

∗Topic classes ChrBandTree-class, [10](#page-9-0) ChrMapHyperGParams-class, [11](#page-10-0) ChrMapHyperGResult-class, [13](#page-12-0) ChrMapLinearMParams-class, [14](#page-13-0) ChrMapLinearMResult-class, [15](#page-14-0) DatPkg-class, [16](#page-15-0) GOHyperGParams-class, [20](#page-19-0) GSEAGOHyperGParams, [21](#page-20-0) HyperGParams-class, [25](#page-24-0) HyperGResult-class, [29](#page-28-0) HyperGResultBase-class, [30](#page-29-0) KEGGHyperGParams-class, [32](#page-31-0) LinearMParams-class, [33](#page-32-0) LinearMResult-class, [34](#page-33-0) LinearMResultBase-class, [36](#page-35-0) OBOHyperGParams-class, [42](#page-41-0) ∗Topic htest HyperGResult-accessors, [26](#page-25-0) hyperGTest, [31](#page-30-0) linearMTest, [37](#page-36-0) ∗Topic manip applyByCategory, [3](#page-2-0) cateGOry, [4](#page-3-0) categoryToEntrezBuilder, [5](#page-4-0) findAMstats, [18](#page-17-0) getPathNames, [19](#page-18-0) hyperg, [24](#page-23-0) makeChrBandGraph, [38](#page-37-0) makeEBcontr, [39](#page-38-0) makeValidParams, [40](#page-39-0) MAPAmat, [40](#page-39-0) probes2MAP, [43](#page-42-0) probes2Path, [44](#page-43-0) ttperm, [45](#page-44-0) universeBuilder, [46](#page-45-0) AffyDatPkg-class *(*DatPkg-class*)*, [16](#page-15-0) allGeneIds *(*ChrBandTree-class*)*, [10](#page-9-0) allGeneIds,ChrBandTree-method *(*ChrBandTree-class*)*, [10](#page-9-0) annotation *(*HyperGResult-accessors*)*, [26](#page-25-0) annotation,GOHyperGParams-method

*(*GOHyperGParams-class*)*, [20](#page-19-0)

annotation,HyperGParams-method *(*HyperGParams-class*)*, [25](#page-24-0) annotation,HyperGResultBase-method *(*HyperGResult-accessors*)*, [26](#page-25-0) annotation,LinearMParams-method *(*LinearMParams-class*)*, [33](#page-32-0) annotation,LinearMResultBase-method *(*LinearMResultBase-class*)*, [36](#page-35-0) annotation,OBOHyperGParams-method *(*OBOHyperGParams-class*)*, [42](#page-41-0) annotation<-,HyperGParams,character-method *(*HyperGParams-class*)*, [25](#page-24-0) annotation<-,LinearMParams,character-method *(*LinearMParams-class*)*, [33](#page-32-0) apply, *[3](#page-2-0)* applyByCategory, [3,](#page-2-0) *[4](#page-3-0)*, *[19](#page-18-0)* ArabidopsisDatPkg-class *(*DatPkg-class*)*, [16](#page-15-0)

cateGOry, *[3](#page-2-0)*, [4,](#page-3-0) *[41](#page-40-0)* Category-defunct, [5](#page-4-0) categoryName *(*HyperGParams-class*)*, [25](#page-24-0) categoryName,GOHyperGParams-method *(*GOHyperGParams-class*)*, [20](#page-19-0) categoryName,HyperGParams-method *(*HyperGParams-class*)*, [25](#page-24-0) categoryName,LinearMParams-method *(*LinearMParams-class*)*, [33](#page-32-0) categoryName,OBOHyperGParams-method *(*OBOHyperGParams-class*)*, [42](#page-41-0) categoryToEntrezBuilder, [5](#page-4-0) categoryToEntrezBuilder,GOHyperGParams-method *(*categoryToEntrezBuilder*)*, [5](#page-4-0) categoryToEntrezBuilder,KEGGHyperGParams-method *(*categoryToEntrezBuilder*)*, [5](#page-4-0) categoryToEntrezBuilder,OBOHyperGParams-method *(*categoryToEntrezBuilder*)*, [5](#page-4-0) categoryToEntrezBuilder,PFAMHyperGParams-method *(*categoryToEntrezBuilder*)*, [5](#page-4-0) cb\_children *(*cb\_contingency*)*, [6](#page-5-0) cb\_contingency, [6](#page-5-0) cb\_parse\_band\_Hs, [7](#page-6-0) cb\_parse\_band\_hsa *(*Category-defunct*)*, [5](#page-4-0) cb\_parse\_band\_Mm, [8](#page-7-0)

#### 48 INDEX

cb\_sigBands *(*cb\_contingency*)*, [6](#page-5-0) cb test. [9](#page-8-0) childrenOf *(*ChrBandTree-class*)*, [10](#page-9-0) childrenOf,ChrBandTree,character-method *(*ChrBandTree-class*)*, [10](#page-9-0) chrBandInciMat *(*Category-defunct*)*, [5](#page-4-0) ChrBandTree-class, [10](#page-9-0) ChrBandTreeFromGraph *(*NewChrBandTree*)*, [41](#page-40-0) chrGraph *(*HyperGResult-accessors*)*, [26](#page-25-0) chrGraph,ChrMapHyperGResult-method *(*HyperGResult-accessors*)*, [26](#page-25-0) chrGraph,ChrMapLinearMResult-method *(*ChrMapLinearMResult-class*)*, [15](#page-14-0) ChrMapHyperGParams-class, [11](#page-10-0) ChrMapHyperGResult-class, [13](#page-12-0) ChrMapLinearMParams, *[16](#page-15-0)*, *[34](#page-33-0)* ChrMapLinearMParams-class, [14](#page-13-0) ChrMapLinearMResult-class, [15](#page-14-0) condGeneIdUniverse *(*Category-defunct*)*, [5](#page-4-0) conditional *(*HyperGParams-class*)*, [25](#page-24-0) conditional,ChrMapHyperGParams-method *(*ChrMapHyperGParams-class*)*, [11](#page-10-0) conditional,ChrMapHyperGResult-method *(*ChrMapHyperGResult-class*)*, [13](#page-12-0) conditional,GOHyperGParams-method *(*GOHyperGParams-class*)*, [20](#page-19-0) conditional,HyperGParams-method *(*HyperGParams-class*)*, [25](#page-24-0) conditional,HyperGResultBase-method *(*HyperGResultBase-class*)*, [30](#page-29-0) conditional,LinearMParams-method *(*LinearMParams-class*)*, [33](#page-32-0) conditional,LinearMResultBase-method *(*LinearMResultBase-class*)*, [36](#page-35-0) conditional,OBOHyperGParams-method *(*OBOHyperGParams-class*)*, [42](#page-41-0) conditional<- *(*HyperGParams-class*)*, [25](#page-24-0) conditional<-,ChrMapHyperGParams,logical-method geneIds,LinearMResultBase-method *(*ChrMapHyperGParams-class*)*, [11](#page-10-0) conditional<-,GOHyperGParams,logical-method *(*GOHyperGParams-class*)*, [20](#page-19-0) conditional<-,LinearMParams,logical-method *(*LinearMParams-class*)*, [33](#page-32-0) conditional<-,OBOHyperGParams,logical-method *(*OBOHyperGParams-class*)*, [42](#page-41-0) DatPkg-class, [16](#page-15-0) DatPkgFactory *(*DatPkg-class*)*, [16](#page-15-0)

DatPkgFactory,character-method *(*DatPkg-class*)*, [16](#page-15-0) DatPkgFactory,ChipDb-method *(*DatPkg-class*)*, [16](#page-15-0)

DatPkgFactory,OBOCollection,GeneSetCollection-method *(*DatPkg-class*)*, [16](#page-15-0) DatPkgFactory,OrgDb-method *(*DatPkg-class*)*, [16](#page-15-0) Defunct, *[5](#page-4-0)* description *(*HyperGResult-accessors*)*, [26](#page-25-0) description,HyperGResultBase-method *(*HyperGResult-accessors*)*, [26](#page-25-0) description,LinearMResultBase-method *(*LinearMResultBase-class*)*, [36](#page-35-0) ebPatterns, *[39](#page-38-0)* effectSize, [17](#page-16-0) effectSize,LinearMResult-method *(*LinearMResult-class*)*, [34](#page-33-0) exampleLevels, [18](#page-17-0) expectedCounts *(*HyperGResult-accessors*)*, [26](#page-25-0) expectedCounts,ChrMapHyperGResult-method *(*HyperGResult-accessors*)*, [26](#page-25-0) expectedCounts,HyperGResult-method *(*HyperGResult-accessors*)*, [26](#page-25-0) findAMstats, [18,](#page-17-0) *[45](#page-44-0)* geneCounts *(*HyperGResult-accessors*)*, [26](#page-25-0) geneCounts,HyperGResultBase-method *(*HyperGResult-accessors*)*, [26](#page-25-0) geneGoHyperGeoTest *(*Category-defunct*)*, [5](#page-4-0) geneIds *(*HyperGResult-accessors*)*, [26](#page-25-0) geneIds,ChrBandTree-method *(*ChrBandTree-class*)*, [10](#page-9-0) geneIds,HyperGParams-method *(*HyperGParams-class*)*, [25](#page-24-0) geneIds,HyperGResultBase-method *(*HyperGResult-accessors*)*, [26](#page-25-0) geneIds,LinearMParams-method *(*LinearMParams-class*)*, [33](#page-32-0) *(*LinearMResultBase-class*)*, [36](#page-35-0) geneIds<- *(*HyperGParams-class*)*, [25](#page-24-0) geneIds<-,HyperGParams,ANY-method

*(*HyperGParams-class*)*, [25](#page-24-0) geneIds<-,HyperGParams,logical-method *(*HyperGParams-class*)*, [25](#page-24-0)

geneIds<-,LinearMParams,ANY-method *(*LinearMParams-class*)*, [33](#page-32-0) geneIdsByCategory

*(*HyperGResult-accessors*)*, [26](#page-25-0) geneIdsByCategory,HyperGResultBase-method *(*HyperGResult-accessors*)*, [26](#page-25-0) geneIdsByCategory,LinearMResultBase-method *(*LinearMResultBase-class*)*, [36](#page-35-0)

# INDEX 49

geneIdUniverse *(*HyperGResult-accessors*)*, [26](#page-25-0) geneIdUniverse,ChrMapHyperGResult-method *(*HyperGResult-accessors*)*, [26](#page-25-0) geneIdUniverse,HyperGResult-method *(*HyperGResult-accessors*)*, [26](#page-25-0) geneIdUniverse,LinearMResultBase-method *(*LinearMResultBase-class*)*, [36](#page-35-0) geneKeggHyperGeoTest *(*Category-defunct*)*, [5](#page-4-0) geneMappedCount *(*HyperGResult-accessors*)*, [26](#page-25-0) geneMappedCount,HyperGResultBase-method *(*HyperGResult-accessors*)*, [26](#page-25-0) geneMappedCount,LinearMResultBase-method *(*LinearMResultBase-class*)*, [36](#page-35-0) GeneSetCollection, *[14](#page-13-0)*, *[33](#page-32-0)*, *[40](#page-39-0)* GeneSetCollectionDatPkg *(*DatPkg-class*)*, [16](#page-15-0) getPathNames, [19](#page-18-0) GO, *[4](#page-3-0)* GO2AllProbes *(*DatPkg-class*)*, [16](#page-15-0) GO2AllProbes,DatPkg-method *(*DatPkg-class*)*, [16](#page-15-0) GO2AllProbes,GeneSetCollectionDatPkg-method *(*DatPkg-class*)*, [16](#page-15-0) GO2AllProbes,Org.XX.egDatPkg-method *(*DatPkg-class*)*, [16](#page-15-0) GO2AllProbes,YeastDatPkg-method *(*DatPkg-class*)*, [16](#page-15-0) GOHyperGParams-class, [20](#page-19-0) graph, *[33](#page-32-0)* GSEAGOHyperGParams, [21](#page-20-0) GSEAKEGGHyperGParams *(*GSEAGOHyperGParams*)*, [21](#page-20-0) gseattperm, [22](#page-21-0) htmlReport *(*HyperGResult-accessors*)*, [26](#page-25-0) htmlReport,HyperGResultBase-method *(*HyperGResult-accessors*)*, [26](#page-25-0) htmlReport,KEGGHyperGResult-method *(*HyperGResult-accessors*)*, [26](#page-25-0) htmlReport,PFAMHyperGResult-method *(*HyperGResult-accessors*)*, [26](#page-25-0) hyperg, [24](#page-23-0)

hyperg,character-method *(*hyperg*)*, [24](#page-23-0) hyperg,list-method *(*hyperg*)*, [24](#page-23-0) HyperGParams, *[12](#page-11-0)* HyperGParams-class, [25](#page-24-0) HyperGResult-accessors, *[13](#page-12-0)*, [26,](#page-25-0) *[29,](#page-28-0) [30](#page-29-0)* HyperGResult-class, [29](#page-28-0) HyperGResultBase, *[13](#page-12-0)* HyperGResultBase-class, [30](#page-29-0)

hyperGTest, *[6](#page-5-0)*, *[12](#page-11-0)*, *[21,](#page-20-0) [22](#page-21-0)*, *[24](#page-23-0)*, *[26](#page-25-0)*, *[28](#page-27-0)*, [31,](#page-30-0) *[33](#page-32-0)*, *[43](#page-42-0)*, *[46](#page-45-0)* hyperGTest,ChrMapHyperGParams-method *(*hyperGTest*)*, [31](#page-30-0) hyperGTest,HyperGParams-method *(*hyperGTest*)*, [31](#page-30-0) hyperGTest,KEGGHyperGParams-method *(*hyperGTest*)*, [31](#page-30-0) hyperGTest,PFAMHyperGParams-method *(*hyperGTest*)*, [31](#page-30-0) ID2EntrezID *(*DatPkg-class*)*, [16](#page-15-0) ID2EntrezID,AffyDatPkg-method *(*DatPkg-class*)*, [16](#page-15-0) ID2EntrezID,ArabidopsisDatPkg-method *(*DatPkg-class*)*, [16](#page-15-0) ID2EntrezID,GeneSetCollectionDatPkg-method *(*DatPkg-class*)*, [16](#page-15-0) ID2EntrezID,Org.XX.egDatPkg-method *(*DatPkg-class*)*, [16](#page-15-0) ID2EntrezID,YeastDatPkg-method *(*DatPkg-class*)*, [16](#page-15-0) ID2GO *(*DatPkg-class*)*, [16](#page-15-0) ID2GO,DatPkg-method *(*DatPkg-class*)*, [16](#page-15-0) ID2GO,GeneSetCollectionDatPkg-method *(*DatPkg-class*)*, [16](#page-15-0) ID2KEGG *(*DatPkg-class*)*, [16](#page-15-0) ID2KEGG,DatPkg-method *(*DatPkg-class*)*, [16](#page-15-0) ID2KEGG,GeneSetCollectionDatPkg-method *(*DatPkg-class*)*, [16](#page-15-0) initialize,HyperGParams-method *(*HyperGParams-class*)*, [25](#page-24-0) isConditional *(*Category-defunct*)*, [5](#page-4-0) isDBDatPkg,DatPkg-method *(*DatPkg-class*)*, [16](#page-15-0) isDBDatPkg,GeneSetCollectionDatPkg-method *(*DatPkg-class*)*, [16](#page-15-0) KEGG2AllProbes *(*DatPkg-class*)*, [16](#page-15-0) KEGG2AllProbes,DatPkg-method *(*DatPkg-class*)*, [16](#page-15-0) KEGG2AllProbes,GeneSetCollectionDatPkg-method

*(*DatPkg-class*)*, [16](#page-15-0) KEGGHyperGParams-class, [32](#page-31-0) KEGGHyperGResult-class *(*HyperGResult-class*)*, [29](#page-28-0) KEGGPATHID2NAME, *[19](#page-18-0)*

level2nodes *(*ChrBandTree-class*)*, [10](#page-9-0) level2nodes,ChrBandTree,character-method *(*ChrBandTree-class*)*, [10](#page-9-0) level2nodes,ChrBandTree,numeric-method *(*ChrBandTree-class*)*, [10](#page-9-0)

#### 50 INDEX

lgeneIds *(*ChrBandTree-class*)*, [10](#page-9-0) lgeneIds,ChrBandTree-method *(*ChrBandTree-class*)*, [10](#page-9-0) LinearMParams, *[14](#page-13-0)*, *[36,](#page-35-0) [37](#page-36-0)* LinearMParams-class, [33](#page-32-0) LinearMResult, *[15,](#page-14-0) [16](#page-15-0)*, *[36,](#page-35-0) [37](#page-36-0)* LinearMResult-class, [34](#page-33-0) LinearMResultBase, *[15,](#page-14-0) [16](#page-15-0)*, *[35](#page-34-0)* LinearMResultBase-class, [36](#page-35-0) linearMTest, *[14](#page-13-0)[–16](#page-15-0)*, *[33–](#page-32-0)[35](#page-34-0)*, *[37](#page-36-0)*, [37](#page-36-0) linearMTest,LinearMParams-method *(*linearMTest*)*, [37](#page-36-0)

makeChrBandGraph, [38,](#page-37-0) *[41](#page-40-0)* makeChrBandGSC *(*MAPAmat*)*, [40](#page-39-0) makeChrBandInciMat *(*MAPAmat*)*, [40](#page-39-0) makeEBcontr, [39](#page-38-0) makeValidParams, [40](#page-39-0) makeValidParams,HyperGParams-method *(*HyperGParams-class*)*, [25](#page-24-0) MAPAmat, [40](#page-39-0) Matrix, *[4](#page-3-0)*

# NewChrBandTree, [41](#page-40-0)

OBOCollectionDatPkg *(*DatPkg-class*)*, [16](#page-15-0) OBOCollectionDatPkg-class *(*DatPkg-class*)*, [16](#page-15-0) OBOHyperGParams *(*OBOHyperGParams-class*)*, [42](#page-41-0) OBOHyperGParams-class, [42](#page-41-0) oddsRatios *(*HyperGResult-accessors*)*, [26](#page-25-0) oddsRatios,ChrMapHyperGResult-method *(*HyperGResult-accessors*)*, [26](#page-25-0) oddsRatios,HyperGResult-method *(*HyperGResult-accessors*)*, [26](#page-25-0) ontology *(*HyperGParams-class*)*, [25](#page-24-0) ontology,GOHyperGParams-method *(*GOHyperGParams-class*)*, [20](#page-19-0) ontology,HyperGParams-method *(*HyperGParams-class*)*, [25](#page-24-0) ontology<- *(*HyperGParams-class*)*, [25](#page-24-0) ontology<-,GOHyperGParams,character-method *(*GOHyperGParams-class*)*, [20](#page-19-0) Org.XX.egDatPkg-class *(*DatPkg-class*)*, [16](#page-15-0) organism,DatPkg-method *(*DatPkg-class*)*, [16](#page-15-0) organism,GeneSetCollectionDatPkg-method *(*DatPkg-class*)*, [16](#page-15-0) organism,HyperGParams-method *(*HyperGParams-class*)*, [25](#page-24-0) organism,HyperGResult-method *(*HyperGResult-accessors*)*, [26](#page-25-0)

parentOf *(*ChrBandTree-class*)*, [10](#page-9-0) parentOf,ChrBandTree,character-method *(*ChrBandTree-class*)*, [10](#page-9-0) PFAMHyperGParams-class *(*KEGGHyperGParams-class*)*, [32](#page-31-0) PFAMHyperGResult-class *(*HyperGResult-class*)*, [29](#page-28-0) probes2MAP, *[41](#page-40-0)*, [43](#page-42-0) probes2Path, *[44](#page-43-0)*, [44](#page-43-0) pvalueCutoff *(*HyperGResult-accessors*)*, [26](#page-25-0) pvalueCutoff,HyperGParams-method *(*HyperGParams-class*)*, [25](#page-24-0) pvalueCutoff,HyperGResultBase-method *(*HyperGResult-accessors*)*, [26](#page-25-0) pvalueCutoff,LinearMParams-method *(*LinearMParams-class*)*, [33](#page-32-0) pvalueCutoff,LinearMResultBase-method *(*LinearMResultBase-class*)*, [36](#page-35-0) pvalueCutoff<- *(*HyperGParams-class*)*, [25](#page-24-0) pvalueCutoff<-,HyperGParams-method *(*HyperGParams-class*)*, [25](#page-24-0) pvalueCutoff<-,LinearMParams-method *(*LinearMParams-class*)*, [33](#page-32-0) pvalues *(*HyperGResult-accessors*)*, [26](#page-25-0) pvalues,ChrMapHyperGResult-method *(*HyperGResult-accessors*)*, [26](#page-25-0) pvalues,HyperGResult-method *(*HyperGResult-accessors*)*, [26](#page-25-0) pvalues,LinearMResult-method *(*LinearMResult-class*)*, [34](#page-33-0)

# rowttests, *[45](#page-44-0)*

show,ChrBandTree-method *(*ChrBandTree-class*)*, [10](#page-9-0) show,GOHyperGParams-method *(*GOHyperGParams-class*)*, [20](#page-19-0) show,HyperGParams-method *(*HyperGParams-class*)*, [25](#page-24-0) show,HyperGResultBase-method *(*HyperGResultBase-class*)*, [30](#page-29-0) show,LinearMParams-method *(*LinearMParams-class*)*, [33](#page-32-0) show,LinearMResultBase-method *(*LinearMResultBase-class*)*, [36](#page-35-0) show,OBOHyperGParams-method *(*OBOHyperGParams-class*)*, [42](#page-41-0) sigCategories *(*HyperGResult-accessors*)*, [26](#page-25-0) sigCategories,HyperGResultBase-method *(*HyperGResult-accessors*)*, [26](#page-25-0)

# $I<sub>N</sub>$  in  $I<sub>N</sub>$  is  $I<sub>N</sub>$  in  $I<sub>N</sub>$  in

sigCategories,LinearMResultBase-method *(*LinearMResultBase-class*)*, [36](#page-35-0) summary,HyperGResultBase-method *(*HyperGResult-accessors*)*, [26](#page-25-0) summary,KEGGHyperGResult-method *(*HyperGResult-accessors*)*, [26](#page-25-0) summary,LinearMResult-method *(*LinearMResult-class*)*, [34](#page-33-0) summary,LinearMResultBase-method *(*LinearMResultBase-class*)*, [36](#page-35-0) summary,PFAMHyperGResult-method *(*HyperGResult-accessors*)*, [26](#page-25-0) testDirection *(*HyperGResult-accessors*)*, [26](#page-25-0) testDirection,HyperGParams-method *(*HyperGParams-class*)*, [25](#page-24-0) testDirection,HyperGResultBase-method *(*HyperGResult-accessors*)*, [26](#page-25-0) testDirection,LinearMParams-method *(*LinearMParams-class*)*, [33](#page-32-0) testDirection,LinearMResultBase-method *(*LinearMResultBase-class*)*, [36](#page-35-0) testDirection<- *(*HyperGParams-class*)*, [25](#page-24-0) testDirection<-,HyperGParams-method *(*HyperGParams-class*)*, [25](#page-24-0) testDirection<-,LinearMParams-method *(*LinearMParams-class*)*, [33](#page-32-0) testName *(*HyperGResult-accessors*)*, [26](#page-25-0) testName,HyperGResultBase-method *(*HyperGResult-accessors*)*, [26](#page-25-0) testName,LinearMResultBase-method *(*LinearMResultBase-class*)*, [36](#page-35-0) treeLevels *(*ChrBandTree-class*)*, [10](#page-9-0) treeLevels,ChrBandTree-method *(*ChrBandTree-class*)*, [10](#page-9-0) ttperm, [45](#page-44-0) universeBuilder, [46](#page-45-0) universeBuilder,GOHyperGParams-method *(*universeBuilder*)*, [46](#page-45-0) universeBuilder,KEGGHyperGParams-method *(*universeBuilder*)*, [46](#page-45-0) universeBuilder,OBOHyperGParams-method *(*universeBuilder*)*, [46](#page-45-0) universeBuilder,PFAMHyperGParams-method *(*universeBuilder*)*, [46](#page-45-0) universeCounts *(*HyperGResult-accessors*)*, [26](#page-25-0) universeCounts,HyperGResultBase-method *(*HyperGResult-accessors*)*, [26](#page-25-0) universeCounts,LinearMResultBase-method *(*LinearMResultBase-class*)*, [36](#page-35-0)

```
universeGeneIds (HyperGParams-class), 25
universeGeneIds,HyperGParams-method
        (HyperGParams-class), 25
universeGeneIds,LinearMParams-method
        (LinearMParams-class), 33
universeMappedCount
        (HyperGResult-accessors), 26
universeMappedCount,HyperGResultBase-method
        (HyperGResult-accessors), 26
universeMappedCount,LinearMResultBase-method
        (LinearMResultBase-class), 36
```
YeastDatPkg-class *(*DatPkg-class*)*, [16](#page-15-0)